## Universidad Siglo 21

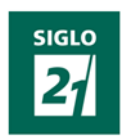

Trabajo Final de Grado. Plan de Intervención

Licenciatura en Educación

Las Nuevas Tecnológicas como Promotoras de una Educación Orientada hacia la Motivación de los Estudiantes del IPEM Nº 193 José María Paz.

El Uso Adecuado de las Nuevas Herramientas Tecnológicas como Promotoras de una Educación Orientada hacia el Aprendizaje y la Motivación de los Estudiantes del IPEM Nº 193 José María Paz en la Materia de Ciencias Naturales.

> Autor Nora Beatriz Combina

> > Legajo

## VEDU07968

Tutora

Débora Brocca

Laboulaye, Diciembre del 2019

## **Dedicatoria**

Dedicada primeramente a Dios por ser mi guía y ayuda en todo este camino, por iluminarme en cada paso que doy, porque siempre me sustenta y da fuerzas para seguir perseverando, por más tropiezos que se me presenten él tiene cuidado de mí y de mi familia.

Dedicada a mi madre Nora, a mis hijos Bautista, Sarah y Albertina por todo su apoyo y paciencia, por cada momento juntos, donde siempre me demuestran que la vida tiene sentido y todo esfuerzo siempre trae su galardón. Gracias por estar siempre a mi lado y sostener mi mano cuando siento flaquear.

## **Agradecimiento**

Primeramente quiero agradecer a mi Dios, por ser mi ayuda, guía, soporte por iluminarme y darme entendimiento para siempre tomar el camino correcto. Gracias Dios por permitirme cumplir cada sueño y meta propuesta, porque su bendición la encuentro todos los días y a cada instante, cada vez que siento caer me sostiene y me motiva a seguir adelante para cumplir cada meta.

Quiero agradecer a mi familia, que siempre han estado a mi lado, en todo tiempo y apoyándome en este largo camino que nos resta por recorrer.

Finalmente, agradecer a los docentes de la Universidad Siglo 21, por su paciencia y ayuda en todo el proceso académico.

# Índice

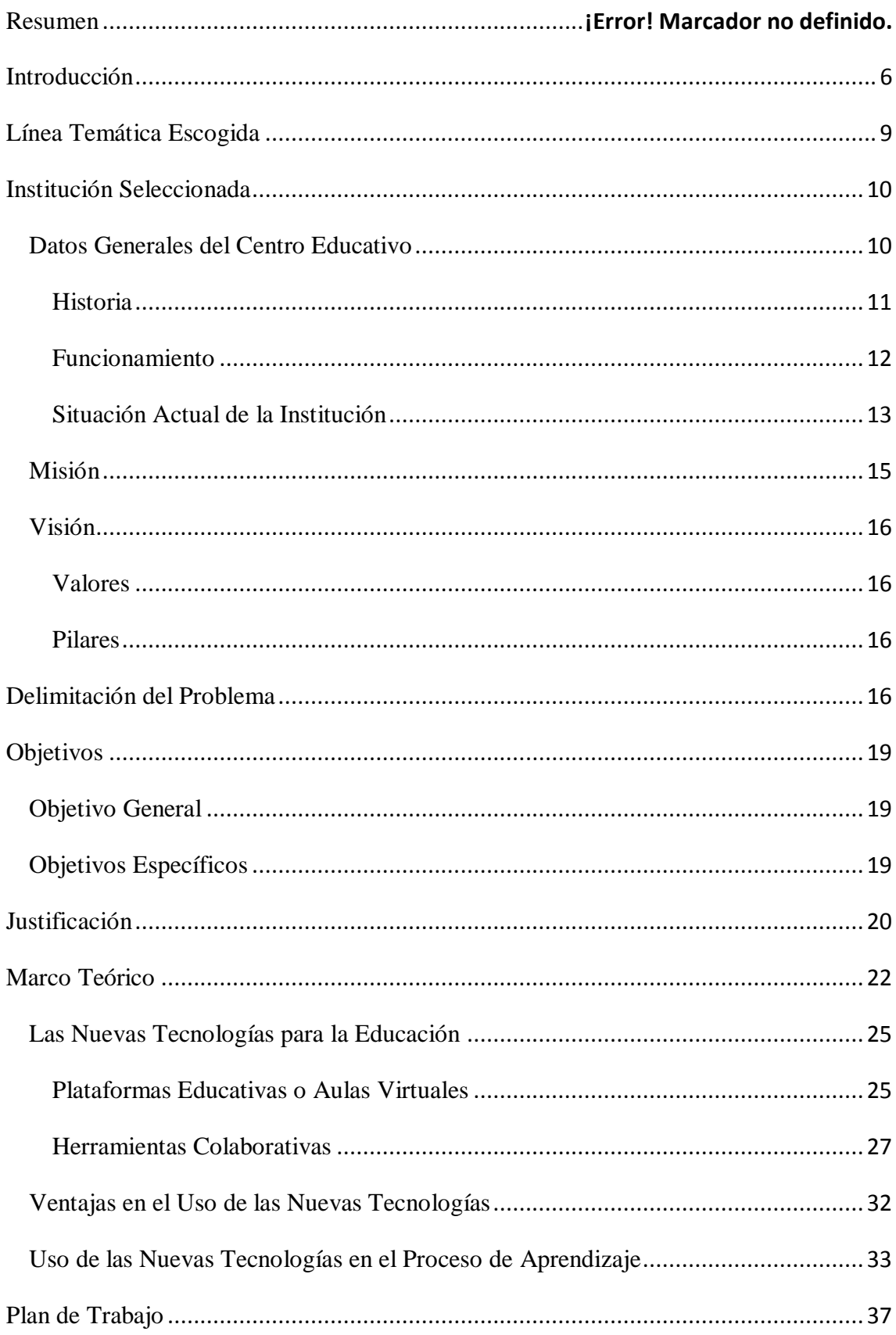

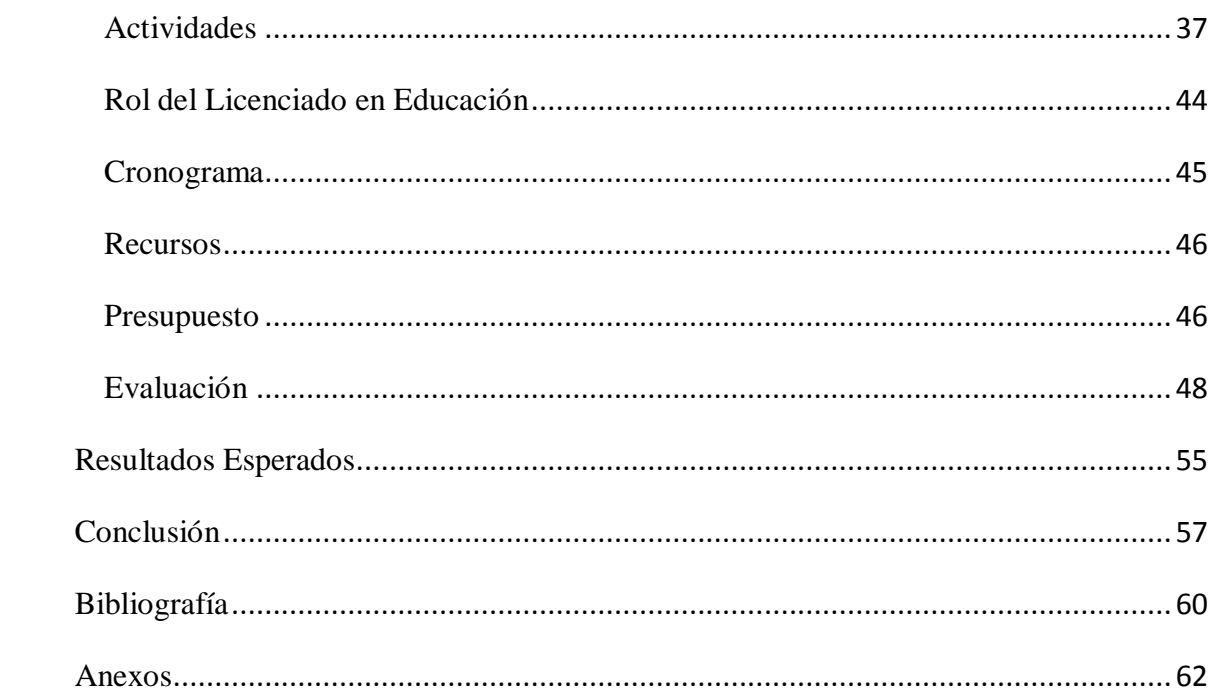

#### Resumen

En este plan de intervención se ha realizado un estudio sobre las nuevas herramientas tecnológicas, ventajas e implementación dentro del sector educativo, así como el desarrollo de un plan de trabajo, el cual mediante una serie de actividades, narra cómo incorporar dichas herramientas en los espacios áulicos de las Ciencias Naturales, aprovechando al máximo los recursos y capacitando al personal docente para su posterior implementación en esta materia. Esto con el propósito de mejorar notablemente el rendimiento académico y la motivación de los estudiantes del IPEM Nº193 José María Paz.

Palabras Claves: Herramientas Tecnológicas, Ciencias Naturales, Motivación.

#### Abstract

In this intervention plan a study has been carried out on the new technological tools, advantages and implementation within the education sector, as well as the development of a work plan, which through a series of activities, narrates how to incorporate these tools in the classroom spaces of the Natural Sciences, making the most of the resources and training the teaching staff for their subsequent implementation in this subject. This with the purpose of significantly improving academic performance and motivation among students in IPEM Nº193 José María Paz.

Keywords: Technological Tools, Natural Sciences, Motivation.

#### <span id="page-6-0"></span>Introducción

En el marco del Trabajo Final de la Licenciatura en Educación de la Universidad Siglo 21, se realiza un plan de intervención que gira en torno a las nuevas herramientas tecnológicas en la materia de Ciencias Naturales, mediante un plan de trabajo a desarrollar en el IPEM Nº 193 José María Paz, ubicado en Saldán, provincia de Córdoba.

Según Hernaiz, (2010) las formas de enseñar se ven hoy fuertemente impactadas por el desarrollo de las nuevas tecnologías de la información y la comunicación, tanto por la influencia que ejercen en la vida personal y profesional de los docentes como por el rol que han asumido en el marco de la cultura global y, particularmente, de la cultura adolescente y juvenil. El auge de estas tecnologías y de la web social no es un fenómeno pasajero, sino una actitud. Lo que sucede en la vida cotidiana se va filtrando inexorablemente en todas las áreas, y las aulas no son la excepción.

El gran desafío de los docentes consiste en "aprender a aprender" y el de los planificadores de la educación, en diseñar programas y contenidos curriculares que incluyan la utilización de las nuevas tecnologías aprovechando al máximo su potencial pedagógico.

Hernaiz, I. (2010). *Unsam* . Obtenido de http://www.unsam.edu.ar/escuelas/humanidades/actividades/latapi/docs/Las%20nuevas %20teconologias-Hernaiz.pdf

El interes por realizar este plan de intervención se debió, al problema que existe en el IPEM Nº 193 José María Paz, en donde se perciben ciertas deficiencias específicamente dentro del proceso actitudinal de los estudiantes, ya que estos presentan actitudes de desmotivación, que generan desinterés en ellos y hacia la materia, siendo esto una situación de gran preocupación tanto para el personal docente como en el administrativo de la institución. Sin embargo pese a la preocupación hasta el momento no se tiene un plan de acción que pueda traer una solución o beneficios a estas deficiencias encontradas. El realizar este plan de intervención puede traer grandes beneficios a la educación de la escuela y en específico a la enseñanza de las Ciencias Naturales, ya que permite brindar las herramientas y actividades necesarias, mediante el correcto uso del equipo tecnológico en la impartición de las diferentes clases en la materia anteriormente mencionada, generando como resultado espacios áulicos de interés para los estudiantes.

Todos estos argumentos son válidos para generar un plan de trabajo que permita conocer cuáles son esas herramientas tecnológicas que se están utilizando actualmente, y que los docentes incorporan para que se dé un proceso de enseñanza aprendizaje satisfactorio y motivador entre los estudiantes en la enseñanza de las Ciencias Naturales.

El presente plan de intervención incluye una revisión bibliográfica acerca de las nuevas tecnologías y su implementación en el ámbito educativo, así como una serie de actividades a realizar en forma conjunta con el docente de Ciencias Naturales y el docente de Informática. Permitiéndole a estos últimos poseer el conocimiento necesario para su posterior implantación en la materia y el poder brindarle al estudiante las herramientas necesarias para que construya su propio aprendizaje y logre la motivación necesaria.

Para ello se selecciona como objeto de estudio el perfil de los estudiantes de sexto año del IPEM Nº 193 José María Paz, en la materia de Ciencias Naturales.

Dicho plan de intervención conduce a realizar las siguientes preguntas: ¿Cuáles son las nuevas formas de impartir la enseñanza de las Ciencias Naturales? ¿Cuál es la importancia del uso de las nuevas herramientas tecnológicas en los espacios áulicos? ¿Qué beneficios proporciona el uso de las nuevas tecnológicas en la clase de Ciencias Naturales?

El trabajo está estructurado en seis capítulos, en el primero de estos se detallan los antecedentes del trabajo, presentación de la línea temática elegida, síntesis de la institución seleccionada y la delimitación del problema a abordar.

En el capítulo dos se toman aspectos relacionados a los objetivos que guían el plan de intervención. En el capítulo tres se incluyen datos sobre la justificación del mismo donde se detallan asuntos correspondientes al motivo del porque se realizó dicho plan.

En el capítulo cuatro se delimitan términos conceptuales que le dan sustento teórico al plan de intervención, citando datos como las ventajas del uso de las nuevas tecnologías en la educación, en que consiste la motivación entre los estudiantes, herramientas colaborativas y plataformas educativas, así como los métodos de implementación al aplicarlas dentro de la institución en estudio.

El capítulo cinco corresponde al plan de trabajo que se pretende realizar dentro del IPEM Nº 193 José María Paz, en la materia de Ciencias Naturales, el cual consiste en una serie de actividades previamente diseñadas, las cuales residen en la incorporación de las nuevas herramientas tecnológicas dentro de la materia mencionada, dicho plan tiene como objetivo principal involucrar y hacer partícipes a los chicos de la construcción del conocimiento, de tal forma que ellos se sientan motivados e interesados en la materia.

Además, este apartado cuenta con el cronograma que detalla el orden y tiempo para cada actividad a desarrollar, los recursos y el presupuesto con los que debe contar la institución para el desarrollo del plan, así como una evaluación que permite determinar si se cumplieron los objetivos trazados al inicio del plan de intervención.

En el capítulo seis se explicaran los resultados esperados con la implementación de dicho plan de trabajo en la institución IPEM Nº 193 José María Paz, los cuales hacen referencia a los resultados que se prevén lograr con la puesta en marcha de la propuesta.

#### <span id="page-9-0"></span>Línea Temática Escogida

De las tres posibles temáticas a elegir con el objetivo de orientar dicho plan de intervención hacia cualquiera de las mismas, analizando previamente cuál de estas se adaptaba con exactitud, se concluye que la temática estratégica modelos de aprendizaje innovadores es la que se adecúa perfectamente en consecuencia para presentar dicho plan de intervención.

Esta temática permite hacer hincapié en el uso de las nuevas herramientas tecnológicas como promotoras de una educación guiada hacia el aprendizaje basado en la innovación tecnológica y la exploración por parte del estudiante.

Para comprender un poco más a fondo en que consiste esta temática es preciso definir los conceptos de modelos de aprendizaje e innovación por separado para luego unificarlos y diseñar un concepto que traiga mayor claridad sobre la línea escogida.

Se coincide con Joyce y Weil (2002) los cuales definen el concepto modelos de aprendizaje de diferentes formas, este consiste en el diseño de los ambientes donde los estudiantes puedan interactuar y estudiar de forma que puedan aprender, es decir es una descripción de un ambiente de aprendizaje que proporciona herramientas colaborativas basados en propuestas y prácticas realizadas y que estas van a influir en el modo con el que se transmiten a los estudiantes.

De acuerdo al investigador canadiense Godín (2012), define innovación como la modificación de las formas de hacer o la aparición de nuevas formas de hacer gracias a la invención o adopción de nuevos bienes, servicios o nuevas prácticas en la gestión de nuevos procedimientos y métodos.

Según Barrio y García (2006) las nuevas tecnológicas como herramientas pedagógicas corresponden a un pilar fundamental dentro de los procesos de enseñanza y aprendizaje, los cuales traen ventajas dentro del ámbito educativo si se usan los métodos adecuados.

Teniendo un poco más en claro los conceptos de modelos de aprendizaje e innovación, es posible unificarlos para lograr una sola definición que permita entender a plenitud la línea abordada. Se puede concluir que modelos de aprendizaje innovadores consiste en el diseño de ambientes educativos en donde existan nuevas formas de realizar las actividades de aprendizaje mediante nuevos procedimientos y métodos.

El objetivo de esta línea temática es lograr mediante el uso de las nuevas herramientas tecnológicas una incorporación de estas dentro de los espacios áulicos, creando nuevas formas y procedimientos en la búsqueda de obtener un aprendizaje innovador y significativo dentro de los estudiantes del IPEM Nº 193 José María Paz, la institución en estudio. Donde estos últimos sean capaces de transformar y experimentar sus propios conocimientos. Siendo esta herramienta la propulsora de un modelo de enseñanza que resulte innovador.

Esto debido a la necesidad encontrada dentro de la institución de brindar al estudiante una educación orientada hacia el uso de los recursos tecnológicos, es por esto que se buscó desarrollar un modelo de aprendizaje que permita alcanzar una correcta implementación de las nuevas herramientas tecnológicas dentro de la materia de informática, consiguiendo que esta tome preponderancia dentro del aprendizaje de cada estudiante.

Logrando con la ayuda del docente unificar sus prácticas de enseñanza y aprendizaje con el uso adecuado de las nuevas herramientas tecnológicas, que les permitirán a los estudiantes construir aprendizajes significativos e innovadores, que mejoren el desempeño académico de cada uno de ellos, potenciando además sus habilidades y destrezas.

El realizar este plan de intervención puede traer muchas ventajas a la educación y en específico a la enseñanza de la educación informática perteneciente a la escuela IPEM Nº193 José María Paz, en la que permite proporcionar herramientas, recurso, material didáctico y el correcto uso del equipo tecnológico para la implementación en la impartición incluso en las diferentes clases según la materia dada, como consecuencia estudiantes con un mejor desempeño académico y lo que es mejor aún con la capacidad necesaria para desarrollar sus propias inteligencias.

#### <span id="page-10-0"></span>Institución Seleccionada

La institución seleccionada para dicho estudio corresponde al Instituto Provincial de Enseñanza Media (IPEM) Nº 193 José María Paz, ubicado en la Provincia de Córdoba, dentro de la localidad de Saldán, este apartado tiene como finalidad realizar un síntesis de algunos aspectos importantes relacionados a la institución en estudio.

#### <span id="page-10-1"></span>Datos Generales del Centro Educativo

Dicho colegio pertenece al Programa Aurora el cual concierne al gobierno de la provincia de Córdoba, que tiene como finalidad construir un número establecido de escuelas. Dicha

institución pertinente al Ministerio de Educación Pública fue fundada en el 1966, comenzando a funcionar como escuela privada en un edificio prestado. Esto debido a la urgencia y necesidad que existía en aquellos años de una escuela que preparara a los jóvenes que terminaban el primario.

El colegio se encuentra localizado en Saldán, departamento de Colón, perteneciente a la provincia de Córdoba. Su dirección de correo electrónico es [ipem193josemariapazsaldan@gmail.com](mailto:ipem193josemariapazsaldan@gmail.com) y su número telefónico es 03543 49-4200.

#### <span id="page-11-0"></span>Historia

En el año 1965, por acción de un grupo de vecinos y representantes de la Municipalidad, se logró concretar la idea de fundar una escuela secundaria, con el objetivo de evitar la dispersión de los jóvenes, que terminaban la escuela primaria y emigraban a Córdoba o a La Calera para continuar sus estudios, además con el fin de favorecer la continuidad escolar.

En el año 1966, se le solicitó al presidente del Servicio Nacional de Enseñanza Privada la creación de un ciclo secundario. En ese momento no se obtuvo una respuesta favorable, los trámites continuaron ante la Presidencia de la Nación, que autorizó la participación del SNEP (Superintendencia Nacional de Enseñanza Privada) y ordenó la matriculación de alumnos. Así comenzó a funcionar como escuela privada en un edificio prestado por la escuela Nogal Histórico en horario vespertino.

En el año 1971, se terminó de incorporar el quinto año y quedó conformado el ciclo completo, pero además se logró la creación del Centro de Estudiantes, quienes plantearon realizar competencias deportivas y se llegó a proponer la realización de un encuentro folklórico con el fin de realizar intercambios culturales con otras instituciones.

Los ingresos de la institución estaban conformados por los aportes de los padres, el 5 % de los sueldos docentes, en condición de socios, y las ganancias de las competencias folklóricas, cuyos beneficios –a pesar de que nunca tuvieron fines de lucro– eran para la institución. Con los ahorros se compró el terreno (una manzana y media) para construir el edificio propio. Años más tarde la escuela ingresó al ámbito provincial y su personal a depender de DEMES (Dirección General de Educación Secundaria). A partir de ese momento, la prioridad fue la construcción de un edificio propio, que ingresó al presupuesto provincial de 1993.

La competencia folclórica se organizaba desde la especialidad, los alumnos cumplían la función de guías turísticos y organizaban los stands y delegaciones que venían de otros lugares. La función de los docentes se centraba en la orientación y el acompañamiento de las actividades realizadas por los estudiantes en el desarrollo del festival.

En el año 1995, la escuela se trasladó a sus propias instalaciones en el terreno ubicado entre las calles Suipacha, Lima Quito y Vélez Sarsfield. La primera construcción contaba con batería de baños para los estudiantes separada del resto, comedor escolar (subdividido, donde además funcionaban dos cursos), cocina, cuatro aulas, una oficina y dos baños individuales para el personal y una biblioteca; además, comenzó a funcionar en dos turnos (mañana y tarde).

Con el transcurso de los años se fueron construyendo más aulas, la oficina para el director, vicedirector y secretario, un aula de usos múltiples y nuevos baños para los estudiantes; todo esto con la ayuda conjunta de padres de familia, estudiantes y personal docente y administrativo de la institución.

Logrando en el año 2004 incorporar el Programa Nacional de Becas Estudiantiles, el cual les permitió a los estudiantes en situación de riego acceder a este beneficio. En el siguiente año se incluyó a la escuela en el Programa Eductrade, gracias a lo cual se obtuvo un laboratorio de informática de última generación. La propuesta era responder de forma gradual a la demanda social y educativa de formarse en el universo de las tecnologías de la información y la comunicación.

Permitiéndole a la institución en los últimos años ingresar proyectos de mejora en diferentes ámbitos del sistema educativo y en materia de becas estudiantiles, así como el Centro de Actividades Juveniles entre otros proyectos de construcción del edificio y compra de equipamientos para las aulas.

### <span id="page-12-0"></span>Funcionamiento

Actualmente la escuela cuenta con un total de 644 estudiantes y 97 docentes distribuidos en dos turnos, mañana y tarde; con dos orientaciones Economía y Gestión y Turismo. Además posee un anexo denominado "El Diquecito" el cual cuenta con una matrícula de 77 estudiantes. El cuerpo docente está conformado por 25 docentes y 3 miembros de personal administrativo (dos preceptoras y una coordinadora). Funciona por la mañana y tiene orientación en Agroambiente.

La escuela está conformada por agentes de educación y actividades, los cuales conforman al personal docente y administrativo de la misma la cual posee un total de 150 personas entre los que se distribuyen las diferentes labores dentro de la institución

El personal con el que dispone la institución actualmente, se detalla en el siguiente cuadro:

## **Cuadro # 1**

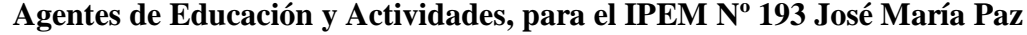

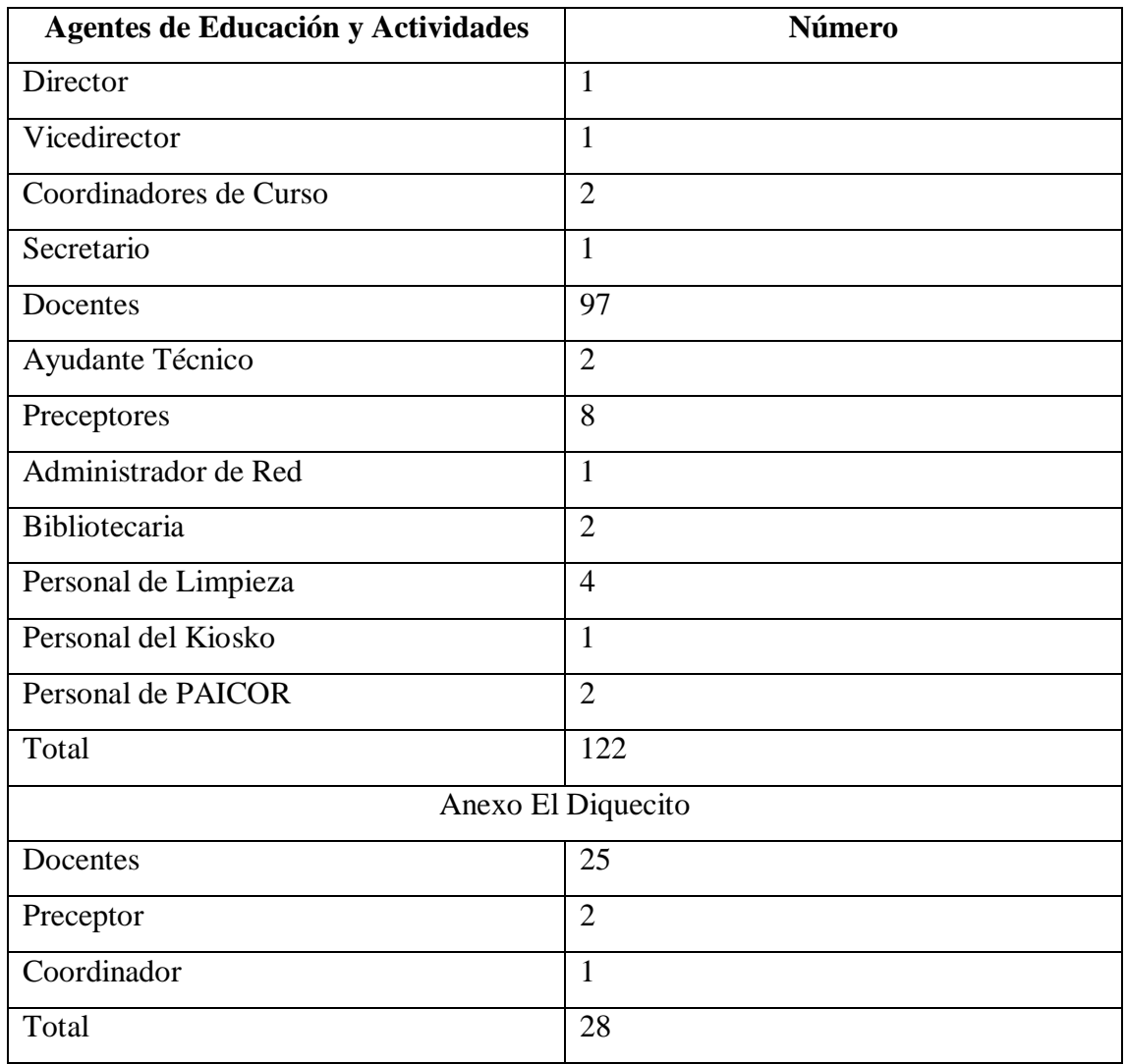

Fuente: IPEM Nº 193 José María Paz, 2019

## <span id="page-13-0"></span>Situación Actual de la Institución

Actualmente el instituto cuenta con instalaciones propias, equipo, material didáctico, condiciones de mantenimiento, aspectos estéticos y de cuidado. En el siguiente cuadro se detallan las instalaciones con sus diferentes espacios con los que dispone la institución en estudio:

## **Cuadro # 2**

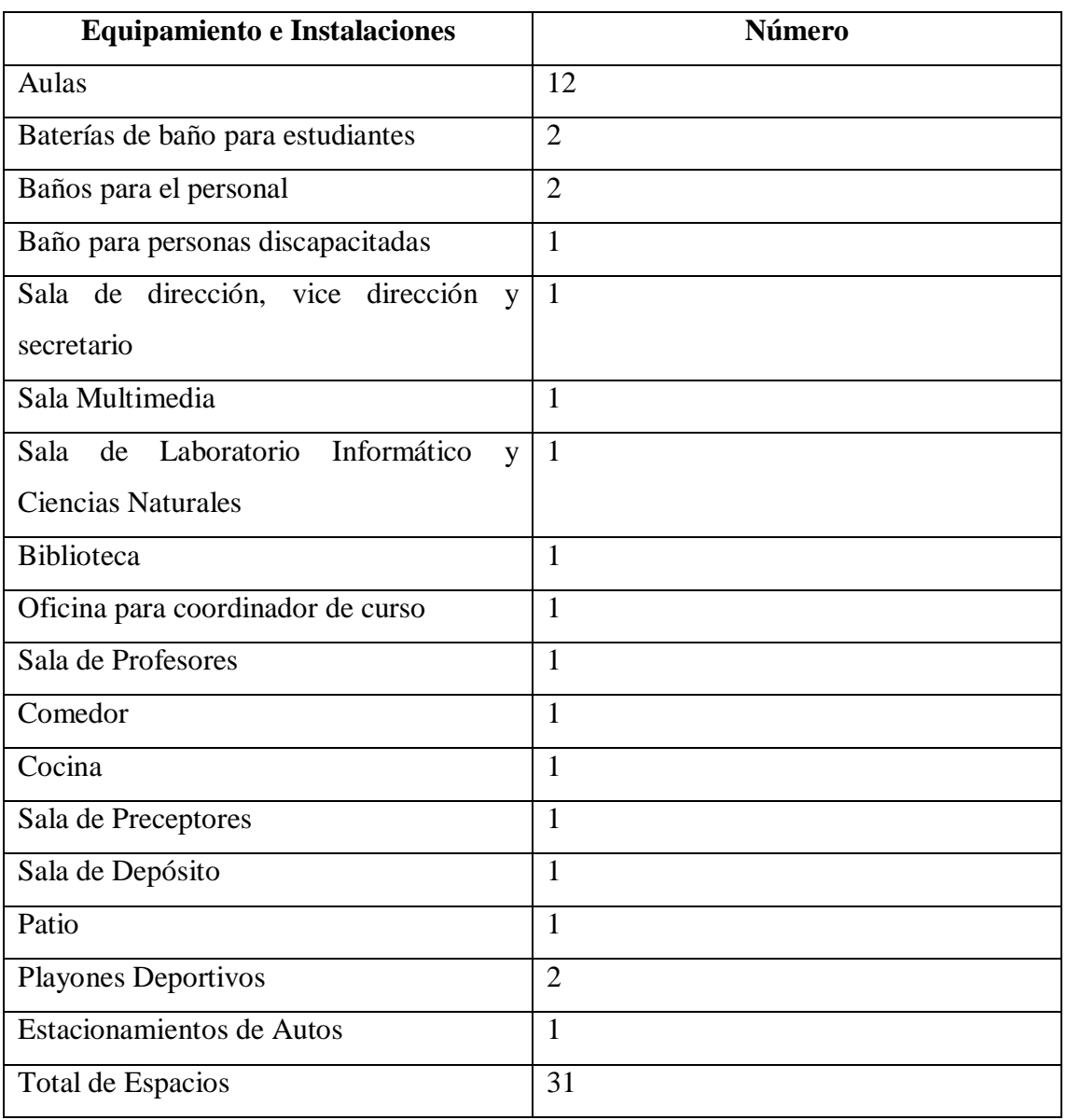

## **Equipamiento e Instalaciones, para el IPEM Nº 193 José María Paz**

Fuente: IPEM Nº 193 José María Paz, 2019

La escuela tiene una entrada principal, por donde ingresa el total del personal y los estudiantes. Además, cuenta con otro ingreso a los playones deportivos y un tercer ingreso para el estacionamiento de vehículos del personal. Las tres entradas son independientes. El patio de recreos se separa de los playones de Educación Física.

Los espacios están distribuidos en un edificio con dos alas principales (en forma de L) con algunos espacios independientes, como la biblioteca, la oficina para coordinadores, el comedor, la cocina y el aula de usos múltiples, separada de la edificación central. Dichas características se ponen de manifiesto por lo ya señalado en la historia de la escuela, donde se destaca que la construcción se hizo de acuerdo con las necesidades de cada momento y no con una planificación a largo plazo.

Considerando además los recursos materiales, la escuela cuenta con libros, 4 televisores smart, computadoras, calefactores, ventiladores, mapas, elementos de Educación Física, conexión a internet parcial, pizarras para marcador y tiza e instrumentos musicales (piano, órgano, guitarra e instrumentos de percusión), dos equipos de música, parlantes, tres micrófonos, impresora, fotocopiadora y servicio de kiosco.

La institución actualmente cuenta con diversos programas y logros los cuales se citan a continuación:

- Acuerdos Escolares de Convivencia (AEC) La importancia de este acuerdo es poder fundar un espacio propicio para que los estudiantes mejoren sus relaciones interpersonales, en donde se puedan conocer, escucharse y respetarse. En la que se pretende lograr una convivencia acorde a un espacio institucional donde se pueda aprender cada día más y enseñar mejor, lo cual repercute en el mejoramiento de la calidad educativa.
- Proyectos Institucionales, entre los que se destacan:
	- o Juntos a la Par: Proyecto integrado por Historia y Geografía, lo que pretende es reconocer las diversas actividades humanas en el espacio geográfico y sus transformaciones.
	- o Safari Fotográfico por Saldán: Proyecto que incentiva la participación del estudiante en la lucha por la protección del medio ambiente.
	- o Expo-Feria IPEM: Proyecto que incentiva al estudiante a desarrollar mediante un producto o servicio sus habilidades y destrezas, el cual se expone en la expo feria que organiza la institución.

## <span id="page-15-0"></span>Misión

La misión de la institución es lograr una formación integral y permanente de sus educandos, brindándoles herramientas para el desarrollo del pensamiento crítico y la resolución de problemas en un espacio de intercambio enmarcado en la educación en valores que favorezca, en general, la realización personal y, en particular, la inserción en la vida sociocultural y en el mundo laboral, así como la continuidad en estudios superiores.

Fuente: IPEM Nº 193 José María Paz, 2019 (Lección 7 de 16)

#### <span id="page-16-0"></span>Visión

La visión de la institución es ser una escuela capaz de brindarles a los estudiantes las herramientas necesarias para que logre un aprendizaje vivencial, logrando la realización personal e insertarse dentro de la sociedad actual y al mundo laboral.

Fuente: IPEM Nº 193 José María Paz, 2019 (Lección 7 de 16)

## <span id="page-16-1"></span>Valores

Los actores institucionales están convencidos de que deben sostener valores fundantes de derechos básicos y universalmente reconocidos, tales como la tolerancia, la cooperación, la participación, la libertad para expresar y vivenciar ideas y la solidaridad, y así promover la formación y el ejercicio de prácticas ciudadanas.

Fuente: IPEM Nº 193 José María Paz, 2019 (Lección 6 de 16)

#### <span id="page-16-2"></span>Pilares

Según las palabras de la Sra. Directora de la institución Susana Giojalas, señala que el pilar fundamental dentro de la escuela son los estudiantes, ya que sin ellos la institución no existiría, seguido del cuerpo docente y por último la familia, ya que son lo que sostienen la institución.

#### <span id="page-16-3"></span>Delimitación del Problema

Uno de los principales factores que influyen en el éxito académico y que inciden directa o indirectamente sobre los resultados obtenidos, es la falta de motivación y desinterés que tiene el estudiante hacia la materia en estudio. La motivación es una de las claves del aprendizaje, y si no se maneja bien puede provocar desinterés, apatía, escasa participación, individualismo y el desenlace final puede ser el no hacer nada y fracasar.

Un aprendizaje encaminado hacia la motivación como punto de inicio clave es predominante y puede trascender positivamente en la conducta del estudiante que ingresa a la clase desmotivado y con pocas ganas de trabajar. Y que por supuesto va a depender en primera instancia en la actitud con la que el docente ingresa a su clase.

El avance que ha tenido el uso de las tecnologías de la información y comunicación en los últimos años dentro del marco educativo, ha sido vertiginoso y constante provocando

grandes aciertos dentro de los docentes que lo implementan así como grandes aprendizajes en los estudiantes que los reciben.

Analizando la institución en estudio, se observó un problema que está presente dentro de la institución y que es de preocupación por parte de la señora directora de la misma, la cual mediante una entrevista realizada expone lo siguiente:

> "La preocupación que hay entre los jóvenes nuestros es la falta de interés, si bien los medios tecnológicos y toda la parte de informática que tenemos dentro de la escuela para poder estar en lo que sería esta globalización les quita interés a ellos, el interés por el aprendizaje áulico a veces es como que tiene más importancia lo que pueda yo obtener desde un celular que desde la propia palabra de un docente y eso a mí me preocupa…" (Susana Giojalas, 2018, lección 14 de 16)

Debido a esta necesidad se vio la preocupación de fomentar mediante el uso adecuado de las nuevas herramientas tecnológicas dentro de los espacios curriculares aprendizajes significativos que desarrollen en los estudiantes interés, motivación y trabajo en equipo hacia las diversas materias abordadas.

La gran cantidad de plataformas didácticas y herramientas colaborativas que existen dentro de la era digital, para beneficio de la educación, han traído un gran impacto a la población educativa fomentando el paradigma constructivista, potenciando el desarrollo de habilidades y creatividad entre los estudiantes, es decir el uso de estas ha sido un éxito en el campo y una herramienta para el crecimiento motivacional y académico en los chicos.

El propósito de desarrollar este plan de intervención es diseñar un método con diversas estrategias o actividades que le permita en este caso a los docentes prepararse de forma anticipada en el correcto uso de las herramientas digitales, para luego incorporarlas en sus lecciones, logrando de esta forma que las clases se tornen dinámicas y activas en donde el estudiante pueda construir su propio conocimiento y desarrollar sus habilidades y destrezas en tanto el docente cumpla con el rol de facilitador y mediador en el proceso de enseñanza y aprendizaje.

Se considera que la institución cuenta con el equipamiento necesario para la implementación de este método, como espacios áulicos disponibles y docentes comprometidos para que este se lleve a cabo.

El abordaje de este problema encontrado dentro de la institución en estudio se realiza a través de la elaboración de un plan de intervención, pues se considera posible encontrar nuevos aprendizajes en el uso adecuado de las TIC como recurso didáctico para el desarrollo de habilidades y destrezas que mejoren la motivación entre los estudiantes del nivel medio, potenciando su impacto en la promoción de aprendizajes significativos dentro del espacio curricular de las ciencias naturales del grupo seleccionado de sexto año.

## <span id="page-19-0"></span>**Objetivos**

A continuación se presenta el objetivo general y los objetivos específicos que guían el presente trabajo en estudio:

## <span id="page-19-1"></span>Objetivo General

Elaborar un plan de trabajo fundamentado en la incorporación de las nuevas herramientas tecnológicas dentro del espacio áulico que conduzcan al mejoramiento en el rendimiento académico y motivación entre los estudiantes de sexto año en la enseñanza de las ciencias naturales, del IPEM Nº193 José María Paz, 2019.

## <span id="page-19-2"></span>Objetivos Específicos

- 1. Diseñar nuevas formas de impartir la enseñanza de las ciencias naturales mediante actividades que involucren al estudiante con el uso de las nuevas herramientas tecnológicas.
- 2. Aplicar diferentes estrategias que contribuyan a la impartición de la enseñanza de las ciencias naturales y que mejoren la motivación en el estudiante.
- 3. Disponer de los fundamentos teóricos para la incorporación de las nuevas tecnologías en la enseñanza de las ciencias naturales.
- 4. Capacitar al personal docente sobre la incorporación de las nuevas herramientas tecnológicas y la importancia de estas en el rendimiento académico y motivación del estudiante.

### <span id="page-20-0"></span>Justificación

Uno de los mayores problemas que aqueja a la población estudiantil en la actualidad, es la desmotivación. La mayoría de los profesores coinciden en señalar que es uno de los principales problemas y que ocurre desde edades muy tempranas. Hace muchos años la etapa primaria se caracterizaba por la motivación que suponía el estudiante a aprender y buscar la aprobación del docente. Esta moral heterónoma del "niño bueno" expuesta por Kholberg (1981) en su teoría del desarrollo social parece hoy en día obsoleta.

Se puede observar como cada vez desde edades muy tempranas muchos de los estudiantes se niegan a realizar los deberes, estudiar, participar en clase y lo más sorprendente presenta una actitud de indiferencia, desmotivación y apatía hacia las diversas materias. La motivación es una de las claves del aprendizaje, y si no se maneja bien puede provocar desinterés, apatía, escasa participación y el desenlace final puede ser el no hacer nada y fracasar.

Un aprendizaje encaminado hacia la motivación como punto de inicio clave es sobresaliente y puede resultar efectivamente en el comportamiento del estudiante que ingresa a la clase desmotivado y con pocas ganas de trabajar. Y que por supuesto va a depender en primera instancia en la actitud con la que el docente ingresa a sus lecciones. Si este ingresa motivado y con una actitud positiva esto se va a ver reflejado directamente en el comportamiento del estudiante.

Para poner en contexto el tema anteriormente hablado acerca de la importancia de la motivación en el estudiante, existe una estrecha relación entre este contenido y los estudiantes de la institución en estudio, ya que estos últimos presentan problemas de desmotivación y desinterés dentro de su espacio curricular.

Los estudiantes tienen sus propias preferencias y prefieren indagan en internet que escuchar las palabras del docente, lo cual genera un bajo nivel de aprendizaje, poco desarrollo de sus habilidades, todo esto reflejado en sus promedios finales, según señaló Susana Giojalas, la directora de la institución, tras la entrevista realizada en el año 2018.

A raíz de esta problemática, existe una preocupación dentro del personal que labora dentro de la institución. Por lo tanto se deben tomar nuevas medidas o estrategias que puedan llegar a corregir o reducir notablemente los factores que inciden en este problema.

El objetivo de este plan de intervención es lograr mediante el uso de las nuevas herramientas tecnológicas disminuir notablemente esta problemática de desinterés y desmotivación que presentan los estudiantes de la escuela, para ello se desarrollará un plan de trabajo que le permitirá al docente incorporar correctamente las nuevas tecnologías dentro de la materia de las ciencias naturales.

Diseñando nuevas formas de impartir la enseñanza de la materia, mediante actividades que involucren y hagan partícipe al estudiante en el uso de las nuevas herramientas tecnológicas. Así como aplicando diferentes estrategias que contribuyan a la impartición de la enseñanza de las ciencias naturales y que mejoren la motivación en el mismo.

Siendo el docente un mediador, guía y facilitador de los recursos tecnológicos y no el que tiene el conocimiento y lo impone, en tanto el estudiante sea el constructor de su propio conocimiento, donde este último construya nuevos saberes, logrando de esta forma participar más en clase, aportando sus nuevos aprendizajes y mejorando su motivación.

Por lo tanto, es de suma importancia elaborar un plan de trabajo que contenga una guía de actividades y estrategias que le permitan al docente implementarlas en sus lecciones y que le faciliten su actuar diario dentro de las clases.

Este plan de trabajo beneficiará notablemente a la institución en estudio, ya que le proporcionará las herramientas necesarias para que el docente logre incorporarlas en sus lecciones y de esta manera mejore considerablemente el actuar del estudiantado y su motivación hacia la materia.

El abordaje de la problemática se realiza a través de la elaboración de un plan de intervención para su posterior aplicación, pues se considera posible encontrar nuevas medios en cuanto al uso de las herramientas tecnológicas, potenciando su impacto en la enseñanza dentro del espacio curricular ciencias naturales y mejorando paulatinamente la motivación entre los estudiantes de la institución.

#### <span id="page-22-0"></span>Marco Teórico

En la actualidad la sociedad ha tenido grandes avances que han ocasionado cambios específicamente dentro de la parte educativa, se trata de la tecnología, esta ha venido revolucionando y avanzando a pasos agigantados en muchos ámbitos dentro de la humanidad. La educación es uno de ellos ya que se ha visto afectada e influenciada trayendo grandes beneficios tanto a los docentes como a los estudiantes.

Según Navarro (2009), Las nuevas tecnologías para el aprendizaje son recursos o instrumentos digitales las cuales se van modernizando y/o actualizando de acuerdo con las políticas educativas, representan un conjunto de herramientas, soportes y canales para el tratamiento y acceso a la información que constituyen nuevos soportes y medios para dar forma, registrar, almacenar y difundir contenidos informacionales.

Navarro, R. E. (2009). Las Nuevas Tecnologias para el Aprendizaje . En R. E. Navarro. Mexico : Pearson . Obtenido de

https://www.researchgate.net/publication/301302887\_Las\_nuevas\_tecnologias\_para\_el \_aprendizaje\_Estado\_del\_arte

Algunos ejemplos de estas tecnologías son los pizarrones digitales (ordenador personal y proyector multimedia), los blogs, los podcast y, por supuesto, la web. Las nuevas tecnologías para el aprendizaje permiten motivar a los estudiantes y promover el contacto con otros recursos, como la computadora y el internet.

De acuerdo a Cabrero (2000), Al abordar la virtualización de la educación, un referente básico lo constituyen las TIC aplicadas a la educación, con lo cual hacemos referencia a todos aquellos instrumentos y herramientas que, por una parte, ayudan a los formadores en su tarea de enseñar y por otro, facilitan a los estudiantes el logro de los objetivos de aprendizaje.

Navarro, R. E. (2009). Las Nuevas Tecnologias para el Aprendizaje . En R. E. Navarro. Mexico : Pearson . Obtenido de

https://www.researchgate.net/publication/301302887\_Las\_nuevas\_tecnologias\_para\_el \_aprendizaje\_Estado\_del\_arte

Según Ferreiro (1999), Sin embargo, no se acota sólo a ello, sino a la perspectiva en la creación de una situación educativa centrada en el estudiante, la cual fomenta su autoaprendizaje, el desarrollo de su pensamiento crítico y creativo, mediante el trabajo en equipo cooperativo y el empleo de la tecnología de punta.

Navarro, R. E. (2009). Las Nuevas Tecnologias para el Aprendizaje . En R. E. Navarro. Mexico : Pearson . Obtenido de

https://www.researchgate.net/publication/301302887\_Las\_nuevas\_tecnologias\_para\_el \_aprendizaje\_Estado\_del\_arte

Por otro lado, se pretende abordar dentro de este apartado el término motivación el cual según el diccionario enciclopédico Larousse, define a la motivación como, "conjunto de factores que determinan el comportamiento", pero existen otras definiciones. Para Santrock (2001), es el "conjunto de razones por las que las personas se comportan de la forma en que lo hacen". Dicho comportamiento se caracteriza por ser "vigoroso, dirigido y sostenido"

También en la misma obra se encuentra Hellriegel (2004), quienes involucran en dicha concepción el propósito o fin de dicha conducta; para ellos la motivación es un conjunto de "fuerzas que actúan sobre una persona o en su interior y provocan que se comporte de una forma específica, encaminada hacia una meta".

Alves (1963), quien sostiene que la motivación en el estudiante se desarrolla en tres fases: Aprehensión de un valor para sus vidas y sus aspiraciones; Los alumnos se convencen de que pueden conseguir ese valor y La liberación del esfuerzo personal para conquistar el valor". De esto se puede deducir de lo primero que se debe buscar es la vinculación del aprendizaje al proyecto de vida del estudiante, con el propósito de inducir las dos siguientes.

#### Universitaria, F. (2010). *Scielo.* Obtenido de

https://scielo.conicyt.cl/scielo.php?pid=S071850062010000600005&script=sci\_arttext &tlng=en

Teniendo en claro estos dos conceptos las nuevas tecnologías para la información y comunicación y la motivación es preciso relacionarlas para tener un entendimiento más claro de lo que se pretende abordar en este capítulo.

La primera corresponde a los grandes avances que ha tenido la tecnología en los últimos años y que han traído por consecuencia un gran desarrollo en el sector educativo, propiciando a su vez la labor docente, facilitando su actuar dentro de las aulas y generando el valor entre los estudiantes convenciéndolos de que realicen un esfuerzo personal por conquistar ese valor. Esto se lleva a cabo mediante la motivación.

Como consecuencia los estudiantes se verán motivados a alcanzar ese valor que los conduce a tener una motivo por el cual esforzarse en las materias. Existiendo además un cambio en sus comportamientos y en su rendimiento académico.

Es por esto que el uso de las nuevas tecnologías para la información y comunicación puede traer grandes beneficios a la educación entre ellos el generar un valor que produzca motivación en los estudiantes.

Según Segura (2008) Las TIC tienen un potencial reconocido para apoyar el aprendizaje, la construcción social del conocimiento y el desarrollo de habilidades y competencias para aprender autónomamente.

Segura, M. (2008). Las Tecnología de la Información y Comunicación en la Educación: Retos y Posibilidades. Fundación Santillana.

La mayor relevancia del dominio de los procesos y estrategias cognitivas y metacognitivas sobre el de los contenidos (aprender a aprender), generando entornos virtuales de aprendizaje basados en las tecnologías de la información y la comunicación, superando las barreras espaciotemporales y facilitando, además de los métodos de aprendizaje individual y el aprendizaje colaborativo.

Segura, M. (2008). Las Tecnología de la Información y Comunicación en la Educación: Retos y Posibilidades. Fundación Santillana.

En conclusión a lo dicho anteriormente se puede determinar que para que exista un cambio que genere resultados positivos en la educación mediante el uso de las nuevas tecnologías de la información y comunicación, es necesario un compromiso real tanto del docente como del personal administrativo de la institución. Que estos puedan actualizarse constantemente, prepararse y planificar sus lecciones.

Además es de suma importancia que cada formador tenga la capacidad de diseñar sus propios espacios educativos, en donde el rol sea de facilitador de aprendizajes y no el que lo domina todo. De tal manera lograran implementar modelos de aprendizaje innovadores mediante el uso de estas herramientas tecnológicas y a su vez generando espacios áulicos interactivos, en donde el estudiante se sienta motivado a estudiar, aprender y experimentar nuevas formas de aprendizaje.

Para implementar modelos de aprendizaje innovadores es necesario conocer cuáles son las herramientas tecnológicas que generan esos espacios interactivos entre las clases, es por ello que a continuación se despliega una síntesis de la información obtenida sobre las nuevas tecnologías para la educación, así como sus diversas plataformas y herramientas colaborativas.

#### <span id="page-25-0"></span>Las Nuevas Tecnologías para la Educación

Seguido a esto se dispone de una gran variedad de tecnologías entre las cuales se destacan: los pizarrones digitales (ordenador personal y proyector multimedia), los blogs, los podcast y por supuesto la web. Las tecnologías para el aprendizaje permiten motivar a los estudiantes y promover el contacto con otros recursos, como la computadora y el internet.

Su empleo se destina no sólo a los docentes y estudiantes, sino está a disposición de toda la sociedad a través de la red, la cual permite el acceso a bancos de datos, revistas y libros electrónicos, comunidades virtuales, espacios virtuales de información y desarrollo personal y profesional, entre múltiples posibilidades.

Una alternativa para lo anterior es el empleo de plataformas tecnológicas, ya sea de uso libre o bajo licencia, las cuales en su estructura virtual cuentan entre otros con espacios diseñados para la evaluación del proceso educativo, generalmente denominados como assessment center, dichos apartados presentan una gama de posibilidades didácticas entre las que se encuentran los foros de discusión sincrónicos y asincrónicos, chats, blogs, homeworks, mapas conceptuales, pruebas objetivas, grupos de trabajo colaborativo, por citar algunos.

En la diversidad de plataformas tecnológicas existentes encontramos a Claroline, Fle, Dokeos, Blackboard, Learning Space y un centenar más, actualmente la muy difundida Moodle, cuyo entorno de aprendizaje resulta muy accesible para el diseño y evaluación de cursos en línea, y con el atractivo adicional para los docentes y las instituciones de ser software libre.

#### Edel, R. (Enero de 2009). *Research Gate* . Obtenido de

https://www.researchgate.net/publication/301302887 Las\_nuevas\_tecnologias\_para\_el \_aprendizaje\_Estado\_del\_arte

Dichos dispositivos y plataformas permiten a los docente generar nuevos espacios aulicos de interes entre los estudiantes tanto por su accesibilidad y practico uso, como por el hecho de descubrir mediante esta herramientas nuevas formas de aprender y experimentar distintas prácticas. Facilitando ademas el actuar docente ya que les proporcionan nuevas formas de desaroolar sus clases.

## <span id="page-25-1"></span>Plataformas Educativas o Aulas Virtuales

Los LMS (Learning Management Systems), plataformas virtuales de formación o aulas virtuales son aplicaciones específicamente concebidas y diseñadas para administrar y conducir procesos de enseñanza y aprendizaje en un entorno web más o menos privado y que cada vez más centros educativos están añadiendo a su repertorio de recursos.

# Almonte, M. (20 de 09 de 2013). *Aprendizaje en red.* Obtenido de https://aprendizajeenred.es/el-blog-aprendizaje-en-red/

Universidades e instituciones de formación superior las utilizan como herramientas para la formación a distancia. En las etapas anteriores se utilizan más como apoyo a la enseñanza presencial y como plataforma de trabajo colaborativo entre los docentes. También los centros de formación del profesorado están haciendo uso de estos sistemas en el desarrollo de cursos, seminarios y grupos de trabajo.

# Almonte, M. (20 de 09 de 2013). *Aprendizaje en red.* Obtenido de https://aprendizajeenred.es/el-blog-aprendizaje-en-red/

Existen en el mercado una gran cantidad de plataformas educativas entre las que se mencionan, las siguientes:

- Moodle: Continúa siendo, una de las plataformas LMS más extendidas a nivel mundial, siendo la opción escogida por mayor cantidad de universidades. Ofrece un gran número de funcionalidades y posibilidades, lo cual puede suponer una ventaja. Basa su estructura en una concepción constructivista del aprendizaje, por lo que puede ser utilizada tanto para la modalidad e-Learning como para complementar y enriquecer el aprendizaje presencial.
- Chamilo: Es un LMS, fork de Dokeos, que incluye funciones sociales (chat, mensajería y grupos de trabajo) de forma más eficiente y sencilla.
- Canvas LMS: Está adquiriendo cada vez más relevancia y se orienta fundamentalmente a universidades y escuelas. Destaca por su facilidad de uso y su gran número de posibilidades**.** Se agradecen detalles como la posibilidad de crear contenidos fácilmente y poder incluir enlaces a otros recursos de la acción formativa de forma ágil y dinámica, así como la creación de rúbricas de evaluación.
- LMS de Wordpress plugin, LearnPress: En WordPress se puede instalar un plugin que convertirá tu web en una plataforma para el aprendizaje, existen muchos tipos de plugins y multitud de posibilidades: [LearnDash,](http://www.learndash.com/) Good [LMS,](https://codecanyon.net/item/good-lms-learning-management-system-wp-plugin/9033850) [LearnPress,](https://es.wordpress.org/plugins/learnpress/) entre otros y además es muy fácil de usar.

3.0, E. (24 de 01 de 2018). *Educación 3.0*. Obtenido de https://www.educaciontrespuntocero.com/recursos/herramientas-colaborativasaula/70926.html

Dichas plataformas o Aulas Virtuales están diseñadas para conducir a los estudiantes a entornos de aprendizaje distintos a los espacios áulicos comunes, ya que les proporciona no solo las herramientas y equipo necesario sino también espacios de interés para ellos, lo que les permite también fomentar el trabajo colaborativo. En donde el profesor es un guía y mediador y los estudiantes descubren nuevas formas de aprender y dar a conocer lo aprendido. Logrando que las clases se tornen más dinámicas y amenas.

Por otro lado, cabe señalar que un Ambiente Virtual de Aprendizaje (AVA) o Virtual Learning Environment (VLE) es un sistema de software diseñado para facilitar a profesores la gestión de cursos virtuales para sus estudiantes, ayudándolos en la administración y desarrollo del curso. Mediante el sistema se puede seguir a menudo el progreso de los estudiantes, puede ser controlado por los profesores y los mismos estudiantes. Originalmente diseñados para el desarrollo de cursos a distancia, son también utilizados como suplementos para cursos presenciales.

## Ramirez, J. R. (2013). *Portafolio AVA/ EVA.* Obtenido de https://sites.google.com/site/portafolioraulramirez/desarrollo-del-pl

Estos Ambientes Virtuales, se basan en las concepciones de aprendizaje colaborativo donde se permite a los estudiantes realizar sus aportes y expresar sus inquietudes en los foros, además van apoyados de herramientas multimediales que hacen más agradable el aprendizaje y de usar un texto en línea, pasan a un entorno interactivo de construcción de conocimiento.

### <span id="page-27-0"></span>Herramientas Colaborativas

Según Lobos (2013), son aquellas herramientas utilizadas como medio de comunicación virtual, que les permite a los usuarios comunicarse conjuntamente sin importar donde se encuentren. El proceso se va desarrollando a partir de las interacciones de los sujetos y cada uno aprende más de lo que aprendería por sí sólo. El resultado de un trabajo realizado en el seno de un equipo que funciona de manera cooperativa, es más rico que la sumatoria de los trabajos individuales.

Para que un equipo trabaje y pueda cumplir sus objetivos, es necesario que sus miembros se conozcan profundamente, sean capaces de comunicarse efectivamente y de integrarse aprovechando la diversidad de perfiles, conocimientos y experiencias agregando valor al equipo a partir del aporte único que cada uno puede darle.

3.0, E. (24 de 01 de 2018). *Educación 3.0*. Obtenido de https://www.educaciontrespuntocero.com/recursos/herramientas-colaborativasaula/70926.html

Consideremos ahora el trabajo colaborativo en el seno de equipos virtuales. La incorporación de las TIC en los ámbitos académicos y laborales, ha dado lugar de manera progresiva a la conformación de equipos que trabajan, colaboran y se relacionan a la distancia cómo nunca antes se había podido. Una vez definido el trabajo cooperativo, habiendo recordado que el acento sigue puesto en los procesos de comunicación, a continuación, se presentan algunas herramientas para el trabajo colaborativo.

Entornos de trabajo

- Office365. El entorno colaborativo de Microsoft proporciona un espacio para la creación de minisites, grupos de trabajo, almacenaje en la nube, chat o edición online de documentos, entre otras herramientas útiles para trabajar de forma colaborativa.
- Zoho. Grupo de aplicaciones web que permiten crear, compartir y almacenar archivos en línea. También incluye chat, videoconferencias, mail, calendario y herramientas de ofimática en línea.
- Google Apps for Education. Entorno colaborativo enfocado especialmente al ámbito de la educación, en el que se incluyen diversas herramientas de Google que permiten trabajar en línea: Gmail, Google Drive, Google Calendar, Docs o Sites.
- Edmodo. Plataforma educativa que permite compartir documentos e información y comunicarse en un entorno privado, a modo de red social.

3.0, E. (24 de 01 de 2018). *Educación 3.0*. Obtenido de https://www.educaciontrespuntocero.com/recursos/herramientas-colaborativasaula/70926.html

Recursos para comunicarse, debatir y colaborar

 Blogger. Herramienta de creación de blogs de Google, sencilla y eficaz, para todo tipo de usuarios.

- WordPress. Una de las herramientas de creación de blogs más completas, ya que permite personalizar y adaptar la bitácora a las necesidades de cada usuario.
- Tumblr. Plataforma de microblogging centrada sobre todo en la imagen, aunque permite también incluir textos, videos, enlaces o audios.
- Wikia. Sitio web que permite al usuario crear de forma sencilla su propio wiki en el que incorporar contenido de forma individual y colaborativa.
- Wikispaces. Espacio para creación y alojamiento de Wikis. Cuenta con una herramienta, Wikispaces Classroom, especialmente desarrollada para el ámbito escolar que incluye un newsfeed y la posibilidad de organizar grupos o clases y monitorizar el trabajo de cada alumno. Es de pago pero permite prueba gratuita.
- Remind. Aplicación de mensajería segura donde los números quedan ocultos. Además, permite enviar adjuntos y clips de voz, y establecer una agenda de tareas con recordatorios.
- Google Hangouts. Aplicación con la que se puede establecer un grupo de chat o videochat (hasta 10 personas) que permite enviar lecciones online a los alumnos o crear una clase o grupo virtual de intercambio de opiniones.
- Marqueed. Herramienta online con la que los usuarios pueden realizar marcas y comentarios sobre una imagen para poner en común sus ideas e intercambiar opiniones de forma visual. Permite crear grupos y proyectos.
- Voxopop. Sistema de foros con voz. Los usuarios incluidos en determinado grupo de trabajo pueden opinar respecto al tema propuesto mediante audios que van apareciendo como respuestas.
- Padlet. Herramienta para crear murales virtuales de forma colaborativa, en los que se pueden incluir elementos multimedia, vínculos y documentos.
- Stormboard. Herramienta online para hacer lluvias de ideas 2.0 e intercambiar opiniones sobre un tablero virtual. La versión gratuita permite trabajar con grupos de hasta cinco usuarios.
- Mindmeister. Aplicación para elaborar mapas mentales en línea y de forma colaborativa, útiles hacer lluvias de ideas o estructurar los ejes del trabajo. Permite insertar multimedia, gestionar y asignar tareas y convertirlos en una presentación o en un documento imprimible.
- Symbaloo. Tablero virtual para compartir enlaces o recursos web interesantes, perfecto para recopilar fuentes o documentación.

## Planeta, A. (2017). *Aula Planeta.* Obtenido de

https://www.aulaplaneta.com/2015/09/10/recursos-tic/25-herramientas-tic-para-el-aulade-ciencias-naturales/

Al involucrar estos dispositivos y herramientas virtuales en los espacios educativos se generan ambientes de trabajo colaborativo, propiciando momentos en donde el estudiante sea capaz de construir nuevos conocimientos y darlos a conocer entre los compañeros y formadores. Logrando de esta forma generar un aprendizaje constructivo y para la vida, que le permitirá al estudiante desarrollar sus propias destrezas siendo capaz de ejecutarlas en distintos entornos.

# Herramientas para Compartir Archivos

Estas herramientas poseen una función principal y es fomentar la comunicación virtual entre los miembros del grupo, permitiendo compartir archivos, descargar documentos, realizar chats, entre otras funciones. Entre las que se destacan, se citan las siguientes:

- Dropbox. El servicio de almacenamiento en línea más utilizado, para guardar todo tipo de archivos. Ofrece la posibilidad de crear carpetas compartidas con otros usuarios y conectarse desde distintos dispositivos mediante apps.
- Google Drive. Almacenamiento en la nube de 15 Gb, para guardar y compartir todo tipo de documentos y carpetas. Disponible como aplicación para móviles y tabletas. Además, permite editar directamente los documentos en línea con Google Docs.
- WeTransfer. Una forma sencilla de enviar documentos, especialmente de gran tamaño (hasta 2 Gb), a cualquier usuario a través de un enlace por email. Los archivos no se almacenan, solo se conservan durante unos días y después se borran.
- Jumpshare. Espacio online para subir archivos en alta calidad sin que se pierda información y compartirlos con quien se quiera.

## Planeta, A. (2017). *Aula Planeta.* Obtenido de

https://www.aulaplaneta.com/2015/09/10/recursos-tic/25-herramientas-tic-para-el-aulade-ciencias-naturales/

Recursos para organizar el trabajo

- Google Calendar. El calendario online de Google permite establecer tareas y fechas, citas, alarmas y recordatorios y, además, puede compartirse entre varios usuarios que añaden eventos comunes.
- Hightrack. Gestor de tareas online y descargable para organizar el trabajo, gestionar una agenda de tareas personal y establecer plazos de entrega o cumplimiento.
- WorkFlowy. Herramienta en línea con la que se puede establecer un flujo de trabajo colaborativo con tareas jerarquizadas de forma muy visual. Los usuarios o invitados a la lista pueden aportar y modificar el flujo según se cumplan objetivos.
- Symphonical. Calendario virtual a modo de pizarra en el que se pueden añadir y gestionar tareas a través de notas adhesivas multimedia. Permite la edición colaborativa entre un grupo establecido y enlaza directamente con Google Hangouts para chatear o hacer videoconferencias.

## Planeta, A. (2017). *Aula Planeta.* Obtenido de

https://www.aulaplaneta.com/2015/09/10/recursos-tic/25-herramientas-tic-para-el-aulade-ciencias-naturales/

Todas estas plataformas y herramientas colaborativas son que gran aprendizaje si se saben utilizar correctamente, además de ser beneficiosas en el ámbito educativo ya que proporcionan entornos de aprendizaje colaborativo, didáctico, logran generar ambientes de trabajo de gran interés para los estudiantes, conduciéndolos a obtener un mayor desempeño académico y motivación en las clases.

La unión de la tecnología también supone un avance en la educación de las Ciencias Naturales. La implementación y el uso correcto de los diferentes recursos tecnológicos favorecen el proceso de enseñanza y aprendizaje entre los docentes y estudiantes, trayendo enseñanzas enriquecedoras y modelos de aprendizaje innovadores, primordiales para mejorar notablemente la motivación de los estudiantes y su entorno.

El uso de la tecnología se convierte en un gran motivador para la clase de Ciencias Naturales, al ser muy creativa su integración dentro del proceso de enseñanza en esta materia, el uso de los recursos tecnológicos en la educación es clave para mejorar los espacios en los que se encuentran inmersos los estudiantes.

De tal forma, es primordial brindarles a los estudiantes material didáctico y las herramientas tecnológicas que les permitan desarrollar sus habilidades y destrezas de forma dinámica y activa. Donde estos últimos sean partícipes del conocimiento, desarrollen sus propios aprendizajes y se motiven al asistir a las clases.

A continuación se desarrollará un apartado donde se mencionan algunas ventajas que puede traer el uso de las nuevas tecnologías al aplicarlo en los espacios educativos.

## <span id="page-32-0"></span>Ventajas en el Uso de las Nuevas Tecnologías

Según Rodríguez (2009) entre las ventajas que proporcionan el uso adecuado de las nuevas tecnologías dentro de la educación, se mencionan las siguientes:

- Estimula la comunicación entre el profesor y el estudiante.
- Promueven metodologías activas que favorecen la cooperación y la interacción entre los agentes de la acción educativa.
- Mejorar y agiliza el feedback sobre el proceso de enseñanza y aprendizaje.
- Optimiza los tiempos para el aprendizaje.
- Favorece los procesos de aprendizaje variados.

Según Cabero (2002), se pueden destacar las siguientes ventajas:

- Amplía la oferta formativa.
- Creación de entornos más flexibles para el aprendizaje.
- Eliminación de barreras espacio-temporales entre los profesores y los estudiantes.
- Incremento de las modalidades educativas.
- Potenciación de los escenarios y entornos interactivos.
- Favorece tanto el aprendizaje independiente como el colaborativo.
- Rompe los clásicos escenarios formativos limitados a las instituciones escolares.
- Facilita una formación permanente.

Cacheiro, M. (2018). Educación y Tecnologia, estrategias didacticas para la integración de las TIC. Madrid : UNED .

Todas estas plataformas y herramientas adaptadas al IPEM Nº 193 José María Paz, en la materia de las Ciencias Naturales, si se implementan correctamente pueden traer grandes ventajas tanto en el grupo sexto año así como en la población estudiantil en general de la institución, disminuyendo considerablemente el problema de aburrimiento o poca motivación, promoviendo aprendizajes significativos y de interés para ellos.

Trayendo consigo un evidente mejoramiento dentro de los chicos, potenciando sus habilidades y destrezas, lo que les permitirá un mejor rendimiento académico y una potenciación para la realización de trabajos y tareas asignadas.

#### <span id="page-33-0"></span>Uso de las Nuevas Tecnologías en el Proceso de Aprendizaje

El uso de las nuevas tecnologías es una de las grandes cuestiones de debate en los distintos foros educativos en los que se analizan las medidas a adoptar para una adecuada implantación en los diversos momentos del proceso de enseñanza aprendizaje.

De acuerdo a Coll y Monereo (2008) Existen dos ámbitos comunes de implantación: tradicional y el constructivista. En el formato tradicional el profesor presenta la información y le estudiante recibe la información. En los métodos más activos y participativos dentro de los principios constructivistas, el estudiante es el centro de atención y el profesor es el guía de su aprendizaje.

El uso de las nuevas tecnologías dentro del aprendizaje constructivista promueve aprendizajes significativos, sin embargo debido a la falta de formación por parte del profesorado en este tipo de metodologías supone un a dificultad para poner en marcha determinadas innovaciones.

Cacheiro, M. (2018). Educación y Tecnologia, estrategias didacticas para la integración de las TIC. Madrid : UNED .

Coll y Monereo (2008) señalan diversos modos de aplicación de las nuevas herramientas tecnológicas en la educación:

- Recurso didáctico para el estudiantado centrado principalmente en la búsqueda de información.
- Recurso didáctico para el profesorado centrado en la elaboración de documentos, fichas, búsqueda de información, videos, entre otros, para la preparación y posterior presentación en la clase.
- Objeto de estudio para el conocimiento de sus funcionalidades y potencialidades.
- Medio para ampliar contenidos presentados en la clase a través de recursos y actividades complementarias a las desarrolladas en el aula.
- Comunidad virtual de aprendizaje donde el estudiante sea le principal valedor de su aprendizaje y el profesor se convierte en un guía posibilitándose una comunicación de todos para todos.
- Instrumento para la investigación, ya sea de diversos ámbitos o de la aplicación de las tecnologías al sistema educativo.

Cacheiro, M. (2018). Educación y Tecnologia, estrategias didacticas para la integración de las TIC. Madrid : UNED .

Si bien, son muchos los posibles usos hay que recordar que las nuevas tecnologías por si solas no mejoran la educación. (Sevillano, 2002).

Hay que tener muy claro que las nuevas tecnologías no son solo más que medios y recursos que se pueden utilizar en el proceso didáctico. Es necesario la constante capacitación que permita el romper estructuras y promover innovaciones pedagógicas con aprendizajes significativos entre los estudiantes, en las cuales se integre el uso de las herramientas tecnológicas.

El éxito de la enseñanza va a depender mucho del actuar docente y la relación que establezca con los estudiantes. Un formador comprometido a innovar, que se capacite constantemente, actualice sus conocimientos así como que sea capaz de usar el material didáctico y los recursos digitales. Logrará diseñar espacios áulicos de interés dentro de sus estudiantes.

Cacheiro, M. (2018). Educación y Tecnologia, estrategias didacticas para la integración de las TIC. Madrid : UNED .

Por lo tanto, para que el uso de las nuevas tecnologías, en el proceso de enseñanza y aprendizaje sea efectivo en un cambio del rol del profesorado, pasando este de transmisor a guía. Así lo constatan autores (Rodríguez, 2011; Valverde y Correa, 2010) incidiendo en sus funciones como:

- Creador y proveedor de recursos para el estudiante. El docente debe ofrecerle los recursos necesarios en cada caso. Además, puede ser creador de los mismos.
- Organizador y facilitador del aprendizaje y equipos de trabajo. El profesor debe ser el que guía el aprendizaje del estudiante, organizando adecuadamente las estructuras del proceso de enseñanza y aprendizaje.
- Moderador, orientador y tutor virtual. El docente debe tener un control sobre los contenidos asíncronos y síncronos que se presenten en las plataformas virtuales, para responder a posibles dudas o evitar comentarios fuera de lugar.
- Asesor y guía de aprendizaje. El docente debe de ser el que le ofrezca al estudiante los medios y las herramientas adecuadas en cada momento y según qué necesidades para que el estudiante desarrolle su proceso formativo adecuadamente.
- Promotor de experiencias compartidas en el uso de las TIC. Es fundamental que el profesor comparta sus experiencias y conocer las experiencias de otros compañeros, para mejorar, perfeccionar o incluso modificar su práctica educativa.
- Investigador. Antes de ofrecerle al estudiante una serie de contenidos básicos, debe de investigar sobre los mismos, el profesor debe estar actualizado.
- Facilitador del autoaprendizaje. El profesor debe marcar las bases para que el estudiante sea capaz de aprender a aprender, ofreciendo técnicas y estrategias de aprendizaje, ya sea mediante los hábitos de búsqueda de información, la relación entre los conocimientos previos y nuevos, desarrollando la reflexión crítica.
- Favorecedor de la comunicación de muchos para muchos. Es decir, la comunicación entre estudiante-estudiante o profesor-estudiante.
- Favorecedor del trabajo en equipo.
- Facilitador de un aprendizaje experiencial. Lo que el estudiante aprende no debe ser aplicado única y exclusivamente en el aula, sino que debe ser extrapolado fuera de la misma, por lo que el profesor debe guiar el aprendizaje del estudiante con medio lo más cercano a la realidad.
- Motivador de sus estudiantes. Es fundamental motivar al estudiante para que su rendimiento académico sea el mayor posible en cada momento, para ello es necesario conocer las inquietudes y necesidades de cada uno de ellos.
- Evaluador formativo. No se debe evaluar para categorizar, sino para mejorar aquellos aspectos donde el estudiante presente dificultades.
- Conocedor del uso educativo de las TIC. El profesor debe saber usar las diversas herramientas que va a emplear durante el proceso de enseñanzaaprendizaje, para luego poder transmitir dichos conocimientos al estudiante.

Cacheiro, M. (2018). Educación y Tecnologia, estrategias didacticas para la integración de las TIC. Madrid : UNED .

Estos cambios son fundamentales y conducen a repensar la educación y como se está desarrollando actualmente. El uso adecuado de las nuevas herramientas tecnológicas dentro de este espacio proporciona grandes ventajas como las citadas anteriormente, pero es primordial una adecuada implantación y un docente comprometido con la formación de cada uno de los estudiantes.

Las nuevas tecnologías ponen a disposición de los formadores herramientas que facilitan la relación entre los estudiantes y el profesor favoreciendo la comunicación y motivación entre sí.

#### <span id="page-37-0"></span>Plan de Trabajo

Un programa de trabajo es un esquema que sirve como hoja de ruta para tener en un único lugar todas las metas, procesos y tareas que debe de realizar una persona o equipo de personas para alcanzar los objetivos determinados. Existen diferentes tipos y ejemplos de plan de trabajo, pero normalmente suelen aplicarse al ámbito empresarial, ventas o educativo. Y sirve principalmente saber en todo momento las tareas o actividades que se han de realizar, cuándo y quién ha de llevarlas a cabo.

Sinnaps. (2019). *Sinnaps*. Obtenido de https://www.sinnaps.com/blog-gestionproyectos/plan-de-trabajo

El plan de trabajo es uno de los primeros pasos de la fase inicial de la gestión del plan. Antes de llevar a cabo la planificación de actividades en la aplicación de gestión, es necesario este documento. Es por esto que se conformó un cuadro con el plan de actividades a realizar para esta intervención, con el objetivo primordial de disminuir consecuentemente la falta de interés y desmotivación por parte de los estudiantes del IPEM Nº193 José María Paz, en la materia de Ciencias Naturales.

#### <span id="page-37-1"></span>Actividades

Lo que el plan de trabajo propone es diseñar como lo dice su nombre actividades para llevar a cabo en el cumplimiento de los objetivos y que motiven a los estudiantes y le permitan al docente generar espacios dentro del aula de beneficio y aprendizaje continuo, así como hacer uso correcto de las nuevas herramientas tecnológicas en el aprovechamiento de las mismas, las cuales proporcionan un entorno áulico solícito e interactivo.

Para ello se diseñó un conjunto de actividades a desarrollar en la institución IPEM Nº193 José María Paz, las cuales se planifican realizar en forma conjunta entre los docentes de Ciencias Naturales e Informática, con el objetivo de trabajar juntos e integrar nuevos saberes, que le permitan y propicien un aprendizaje áulico diferente e interactivo, fomentando la motivación e interés por parte de los estudiantes.

Dicho plan pretende dar respuesta a los objetivos planeados al inicio del plan de intervención y se planifica para su posterior realización dentro del espacio áulico de Ciencias Naturales en conjunto con el laboratorio de informática y el uso de sus recursos, con la guía de ambos docentes.

A continuación, se presenta el siguiente cuadro, sobre las actividades a desarrollar y su respectivo cronograma, dentro del plan de trabajo:

# **Cuadro # 3**

# **Plan de Trabajo**

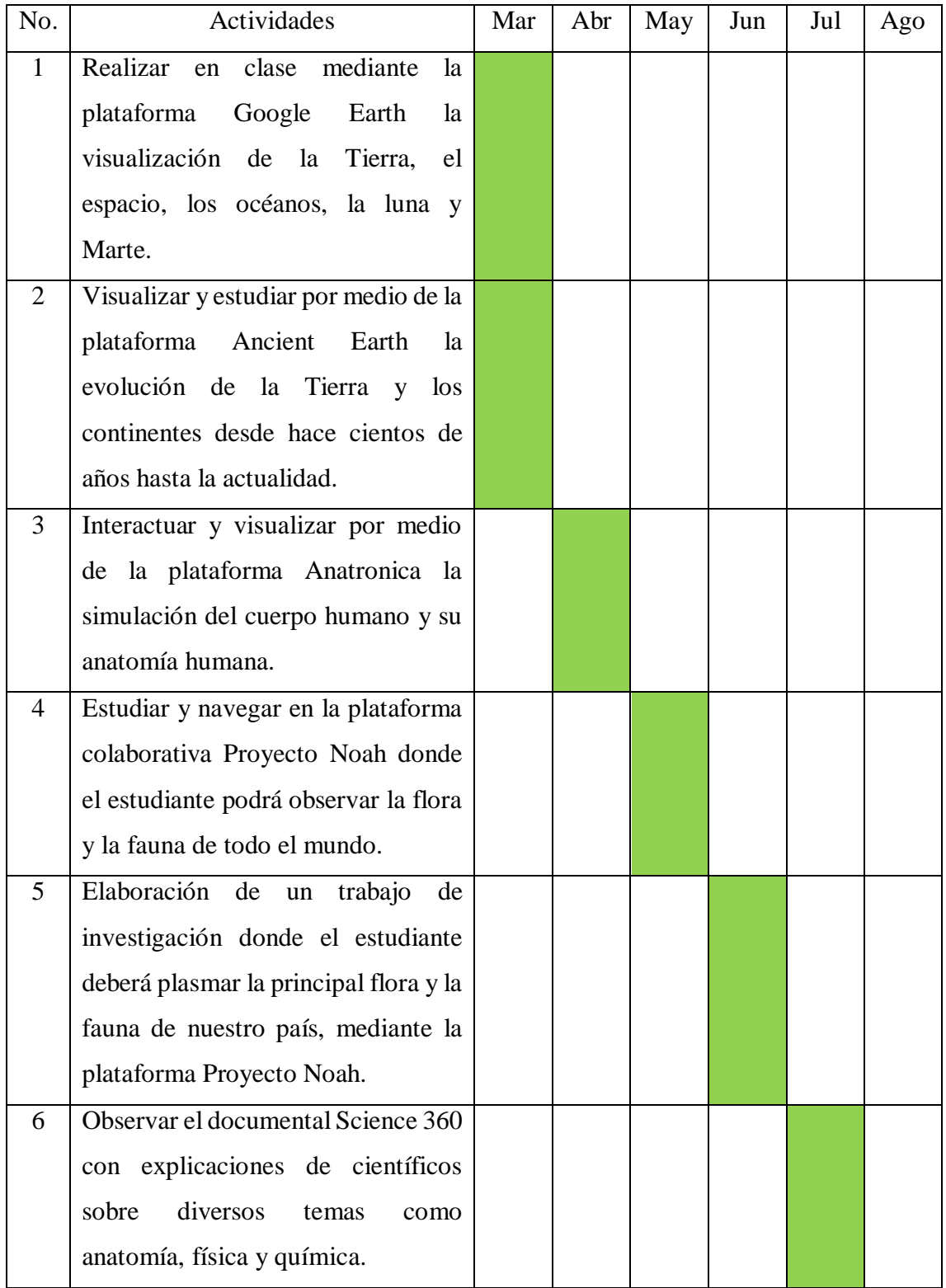

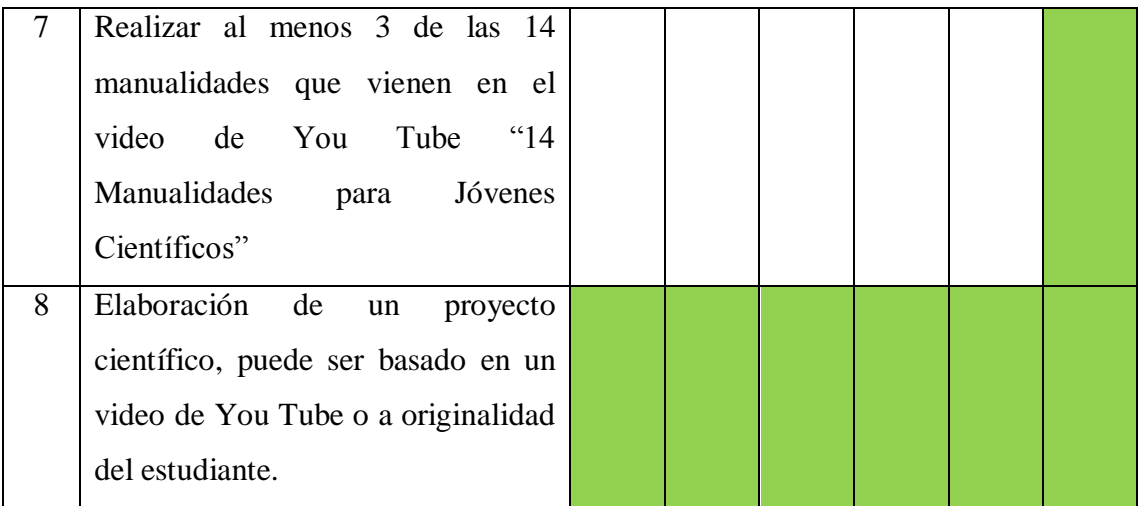

Fuente: Elaboración Propia, 2019.

Nota: Se planifica para realizar a partir del mes de marzo, del 2020.

Seguidamente, como propuesta de intervención se explicará una a una cada actividad a realizar con el objetivo primordial de descubrir mediante el uso de las nuevas tecnologías formas de impartir las lecciones aprovechando al máximo estos recursos e integrando al estudiante al aprendizaje dinámico que se pretende.

La propuesta tiene por nombre "Usando la tecnología para la experimentación de las Ciencias Naturales". Las actividades a realizar para dicha intervención así como los recursos a utilizar y el tiempo estipulado para cada una de ellas, se detallan a continuación:

## Actividad Nº 1

Lo que pretende esta actividad es en conjunto con el docente de la materia estudiar la Tierra y todos sus componentes de una forma más dinámica, mediante la plataforma interactiva Google Earth, la cual es gratuita, muy conocida y fácil de utilizar.

Esto con el principal objetivo de convertir una clase teórica en una clase interactiva que les permite a los estudiantes ampliar el panorama y descubrir nuevos aprendizajes. Fomentando además la interacción, desarrollo intelectual e interés por el estudiante.

Los recursos y materiales necesarios para desarrollar esta actividad son: Computadora, internet, plataforma Google Earth, CPU, televisor smart, mousse, monitor, control, lapicera y cuaderno para anotar (todo esto para cada estudiante). Esta actividad se pretende realizar en el mes de marzo, específicamente en cuatro lecciones, es decir cuatro horas, en conjunto con la docente de Ciencias Naturales y el docente de Informática, este último para tener en cuenta la disponibilidad del laboratorio de la institución y que este se encuentre en óptimas condiciones para impartir la clase.

## Actividad Nº 2

Mediante el uso de la plataforma digital Ancient Earth se pretende que el estudiante con la ayuda del docente descubra la evolución de la Tierra y los continentes desde hace cientos de años hasta la actualidad. Permitiéndole al estudiante conocer momentos específicos como la aparición de los vertebrados o los insectos, la época de los dinosaurios o la de los primeros homínidos. Y realice un post con la información aprendida en la plataforma, sobre cómo evolucionó la tierra y los diversos continentes.

Esto le permitirá al estudiante usar su imaginación y experimentar nuevos aprendizajes de una forma más interactiva, con el propósito que al final del mes los estudiantes presenten un post con lo aprendido y estudiado en esta unidad.

Los recursos y materiales necesarios para desarrollar esta actividad son: Computadora, internet, plataforma Ancient Earth, CPU, mousse, monitor, audífonos, fibrones, cartulina, tijeras, boligoma, láminas con animales, lapicera y cuaderno para anotar (todo esto para cada estudiante), inclusive televisor smart y control para el docente. Esta actividad se pretende realizar en el mes de marzo, específicamente en cuatro lecciones, es decir cuatro horas, las primeras tres serán para impartir la actividad usando la plataforma y la última lección será para que los estudiantes realicen el post con lo aprendido durante la actividad. Todo esto lo realizarán en conjunto con la docente de Ciencias Naturales y el docente de Informática, este último para tener en cuenta la disponibilidad del laboratorio de la institución.

#### Actividad Nº3

Visualizar e interactuar con los estudiantes el cuerpo humano y toda su anatomía mediante la práctica plataforma virtual Anatronica, esto con el objetivo de convertir una clase teórica en conocimientos prácticos para los estudiantes. En donde cada estudiante estudiará el esqueleto, los aparatos, sistemas y los órganos, para la posterior práctica impartida por el formador con el fin de evaluar lo aprendido y estudiando en clase.

El propósito de esta actividad es que la materia teórica vista, sea aprendida de forma interesante y genere un aprendizaje entre los estudiantes.

Los recursos y materiales necesarios para desarrollar esta actividad son: Computadora, internet, plataforma Anatronica, CPU, mousse, monitor, televisor smart, control, audífonos, fibrones, lapicera y cuaderno para anotar (todo esto para cada estudiante), inclusive televisor smart y control para el docente. Esta actividad se pretende realizar en el mes de abril, para ello se dispondrán cuatro lecciones de la materia para impartir la clase, tres de ellas se destinarán para conocer el cuerpo humano mediante la plataforma digital y la cuarta será para realizar una práctica con los estudiantes sobre lo aprendido.

Toda esta actividad se desarrollará en conjunto con la docente de Ciencias Naturales y el docente de Informática, este último para tener en cuenta la disponibilidad del laboratorio de la institución.

## Actividad Nº 4

Estudiar y navegar en la plataforma colaborativa Proyecto Noah donde el estudiante podrá observar la flora y la fauna de todo el mundo. Esta plataforma le permitirá al estudiante conocer la gran cantidad de flora y fauna que existe en nuestro planeta, con imágenes e información de cada especie en sus distintas clasificaciones.

El propósito de esta actividad es estudiar en la plataforma la flora y fauna que hay en Argentina e identificar las variedades de acuerdo a la zona en la que habitan o se reproducen para luego asignarle a cada estudiante un clasificación determinada de especie, para que la estudie con la información brindada en la plataforma y realice un pequeña exposición del tema que le corresponde en la clase.

Los recursos y materiales necesarios para desarrollar esta actividad son: Computadora, internet, plataforma Proyecto Noah, CPU, mousse, monitor, televisor smart, control, audífonos, cartulina, tijeras, boligoma, imágenes de flora y fauna, lapicera y cuaderno para anotar (todo esto para cada estudiante), inclusive televisor smart y control para el docente.

Esta actividad se pretende realizar en el mes de mayo, se destinarán cuatro lecciones o cuatro horas para desarrollar dicha actividad, tres de ellas serán para conocer la biodiversidad del país y la última para exponer el tema que le fue asignado, todo esto en conjunto con la docente de Ciencias Naturales y el docente de Informática, este último para tener en cuenta la disponibilidad del laboratorio de la institución.

Actividad Nº 5

El estudiante deberá con la guía del docente elaborar en clase un trabajo de investigación donde deberá plasmar la principal flora y la fauna característica de Argentina, mediante la plataforma Proyecto Noah. Esto con el propósito de conocer un poco más el entorno donde habitan estas especies y conocer parte de la cultura nacional.

El propósito es que con lo aprendido en la plataforma durante la actividad anterior, el estudiante logre abordar su trabajo de investigación con ayuda del docente de la materia. Sin perder lo esencial del uso correcto de las nuevas herramientas tecnológicas y que mediante estas plataformas el estudiante logre motivarse a aprender más del entorno en el que habita.

Los recursos y materiales necesarios para desarrollar esta actividad son: Computadora, internet, plataforma Proyecto Noah, programa de Word, CPU, mousse, monitor, televisor smart, control, audífonos, lapicera y cuaderno para anotar (todo esto para cada estudiante), inclusive televisor smart y control para el docente.

Esta actividad se pretende realizar en el mes de junio, para esta se destinarán cuatro lecciones o cuatro horas en conjunto con la docente de Ciencias Naturales y el docente de Informática, este último para tener en cuenta la disponibilidad del laboratorio de la institución.

#### Actividad Nº6

El estudiante deberá en conjunto con la ayuda del docente observar algunos videos en el canal de YouTube "Science 360" el cual muestra escenas impactantes sobre fenómenos de la naturaleza con explicaciones de científicos sobre diversos temas como anatomía, física y química para luego extraer sus conclusiones con base en lo aprendido, esto se desarrollará en una clase interactiva donde tanto el docente como el estudiante tendrán la oportunidad de fusionar conocimientos adquiridos, ya que estos videos son de duraciones cortas que oscilan entre los dos a cinco minutos, lo cual le permite al docente interactuar con el estudiante sobre lo visto en los mismos.

Se pretende observar entre tres a cuatro videos por lección. Esto mejorará notablemente la capacidad del estudiante por aprender, extraer conclusiones y razonar. Creando además un espacio áulico de interés en donde este último tendrá la oportunidad de ser partícipe y creador del conocimiento adquirido.

Los recursos y materiales necesarios para desarrollar esta actividad son: Computadora, internet, programa YouTube, CPU, mousse, monitor, televisor smart, control, parlantes, lapicera y cuaderno para anotar (todo esto para cada estudiante), inclusive televisor smart y control para el docente.

Esta actividad se pretende realizar en el mes de julio, específicamente en cuatro lecciones o cuatro horas, es en conjunto con el docente de Ciencias Naturales y el docente de Informática, este último para tener en cuenta la disponibilidad del laboratorio de la institución.

## Actividad Nº 7

El estudiante con la guía del formador deberá realizar al menos 3 de las 14 manualidades que vienen en el video de You Tube "14 Manualidades para Jóvenes Científicos". Deberá experimentarlas primeramente en casa, para luego exponer una de ellas en la clase y explicar lo que ocurre en la manualidad mostrada.

Esto con el propósito de que el estudiante logre experimentar nuevas experiencias, se motive y participe en clase sobre lo que ocurre a través de la manualidad.

Esta actividad se pretende realizar en el mes de agosto, para esta se destinarán dos lecciones o dos horas, una de ellas para observar el video y explicarle a los estudiantes de que tratan los experimentos, asignar fechas de exposición así como aclarar las dudas y las otras dos lecciones serán para exponer los experimentos a los demás compañeros, todo esto en conjunto con la docente de Ciencias Naturales y el docente de Informática, este último para tener en cuenta la disponibilidad del laboratorio de la institución.

Los recursos y materiales necesarios para desarrollar esta actividad son: Computadora, internet, programa YouTube, CPU, mousse, monitor, televisor smart, control, audífonos, parlantes, lapicera y cuaderno para anotar, además de los materiales que necesite el estudiante para el experimento que pueden variar de acuerdo a los que el mismo elija.

#### Actividad Nº 8

El estudiante con la guía del profesor deberá ejecutar un proyecto científico, puede ser basado en un video de You Tube o a originalidad del estudiante. El tema a usar quedará a criterio de cada estudiante. Basado fundamentalmente en temas como anatomía del cuerpo humano, química, flora y fauna, medicina, entre otros.

Esto con el propósito de que el estudiante explote su creatividad y experimentación. Esta actividad logrará que este se involucre en el conocimiento y motive a realizar el proyecto científico. A su vez los demás estudiantes podrán ver diferentes proyectos con múltiples formas de cómo realizarlos.

Esta actividad se pretende realizar en el mes de agosto, específicamente se destinarán cuatro lecciones o cuatro horas, dos para dar a conocer el proyecto, aclarar dudas y asignar fechas de exposición y las dos últimas para presentar los proyectos científicos elegidos, sin embargo al ser una actividad de complejidad se destinarán para la explicación de la misma datos y dudas que surjan entre los estudiantes y todo en el todo el proceso de elaboración del proyecto todos los seis meses es decir desde marzo.

Para comprender un poco mejor se dice (desde marzo hasta agosto), tiempo en el cual el estudiante irá elaborando su proyecto científico con la ayuda y guía del docente para que en agosto cuando se dicten las dos lecciones de exposición el estudiante se sienta seguro de lo que elaboró y sea capaz de exponerlo a sus compañeros.

Los recursos y materiales necesarios para desarrollar esta actividad van a depender de lo que cada estudiante va a necesitar para desarrollar su proyecto, por mencionar algunos recursos en general, se citan los siguientes: Computadora, internet, programa YouTube, CPU, mousse, monitor, televisor smart, control, audífonos, parlantes, carteles, mesas, stands, además de los materiales que necesite el estudiante para el experimento que pueden variar de acuerdo a los que el mismo elija.

## <span id="page-44-0"></span>Rol del Licenciado en Educación

Finalmente el rol que le corresponde al Licenciado en Educación dentro de la propuesta de trabajo para abordar en la institución será el de motivar, capacitar y brindar los fundamentos básicos al personal docente de ambas materias con el fin de proponer las herramientas y conocimientos básicos para que el logro de cada actividad sea satisfactorio y genere resultados positivos dentro de la institución y para con los estudiantes.

El profesional en educación cumplirá un papel fundamental en el desarrollo de dicho plan de trabajo, ya que le permitirá aportar sus experiencias vividas, brindarles la ayuda y estrategias necesarias para la implementación de cada actividad, lo que le facilitará al actuar docente en la preparación debida de las mismas y para que en forma conjunta se logre el cumplimiento de cada uno de los objetivos del plan.

Dicha ayuda y capacitación se realizará quince días antes aproximadamente del inicio formal del plan de actividades, con el objetivo de brindarles a los docentes el material y los fundamentos necesarios para que los formadores logren implementarlos en las clases de Ciencias Naturales y se tomen el tiempo necesario para realizar sus ajustes en las planificaciones correspondientes.

El objetivo del licenciado no solo será el brindarle dicha capacitación sino también el de acompañar al personal docente en el desarrollo y trayecto de cada actividad de modo que estos últimos sean acuerpados en la implementación dentro de las aulas logrando de forma unida un trabajo que resulte beneficio para la población estudiantil de la institución.

## <span id="page-45-0"></span>Cronograma

Seguidamente se presentará el cronograma que permite especificar de forma más detallada el número de lecciones y los meses en que se desarrollará cada actividad respectivamente. Esto permitirá tener un mayor control y orden en el desarrollo de las mismas, así como en el caso que surjan algunos contratiempos ajenos al abordar el plan de actividades.

Siguiendo con la estructura del plan, se pretende elaborar un diagrama, con la especificación de la duración de cada una de las actividades, el cual se detalla a continuación:

|                  | <b>Meses</b> |  |  |  |           |  |  |            |         |  |  |           |         |  |           |     |         |           |  |     |         |  |  |  |
|------------------|--------------|--|--|--|-----------|--|--|------------|---------|--|--|-----------|---------|--|-----------|-----|---------|-----------|--|-----|---------|--|--|--|
| Actividad        | Mar          |  |  |  | Abr       |  |  | <b>May</b> |         |  |  | Jun       |         |  |           | Jul |         |           |  | Ago |         |  |  |  |
|                  | Cant de      |  |  |  | Cant de   |  |  |            | Cant de |  |  |           | Cant de |  |           |     | Cant de |           |  |     | Cant de |  |  |  |
|                  | Lecciones    |  |  |  | Lecciones |  |  | Lecciones  |         |  |  | Lecciones |         |  | Lecciones |     |         | Lecciones |  |     |         |  |  |  |
| Act1             |              |  |  |  |           |  |  |            |         |  |  |           |         |  |           |     |         |           |  |     |         |  |  |  |
| Act2             |              |  |  |  |           |  |  |            |         |  |  |           |         |  |           |     |         |           |  |     |         |  |  |  |
| Act3             |              |  |  |  |           |  |  |            |         |  |  |           |         |  |           |     |         |           |  |     |         |  |  |  |
| Act4             |              |  |  |  |           |  |  |            |         |  |  |           |         |  |           |     |         |           |  |     |         |  |  |  |
| Act <sub>5</sub> |              |  |  |  |           |  |  |            |         |  |  |           |         |  |           |     |         |           |  |     |         |  |  |  |

**Tabla # 1 Especificación de la Duración de las Actividades**

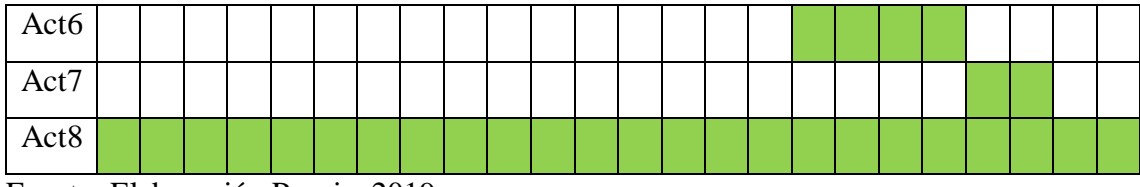

Fuente: Elaboración Propia, 2019

Esta tabla de especificación**,** permite llevar un control detallado de las actividades a realizar y la duración de las mismas según el número de lecciones y el mes en que se abordará cada una de ellas, identificando la secuencia y monitorización de las mismas.

Este diagrama consiste en una matriz de doble entrada en donde se identifican las actividades y su realización ordenada en el tiempo. Es preciso para llevar un orden cronológico de las mismas y cumplir el propósito por el cual fue diseñado, el cumplimiento de los objetivos planteados al inicio del plan.

## <span id="page-46-0"></span>Recursos

Para la puesta en marcha de todas las actividades se requiere además de lo señalado en cada actividad, de un laboratorio de informática para la impartición de las clases y una sala o aula para el desarrollo de los proyectos científicos y otras clases adicionales, así como un docente de la materia de las Ciencias Naturales y un docente de Informática.

La institución actualmente cuenta con la infraestructura de un aula de laboratorio Informático y de Ciencias Naturales, la cual cuenta con 3 televisores Smart de 45 pulgadas, 12 notebooks, todo con luz eléctrica y luz natural, servicio de internet, 2 mesas y material audiovisual necesario.

Datos obtenidos en la institución IPEM Nº 193 José María Páz "La institución educativa: su estructura y dinámica" (Lección 5 de 16).

Así mismo dispone de profesionales tanto a cargo del laboratorio de Informática como en la materia de Ciencias Naturales, ya que cuenta con docentes capacitados en ambos ámbitos a los cuales les brindará el material e información necesaria adecuada para la puesta en marcha de las actividades. No se requieren recursos financieros extra para la aplicación del plan.

#### <span id="page-46-1"></span>Presupuesto

En este apartado lo que se precisa es determinar un dato aproximado de lo que se requiere en términos monetarios para la realización de este plan de intervención que lleva por nombre "Usando la tecnología para la experimentación de las Ciencias Naturales".

Como bien se describió en los apartados anteriores, de este capítulo sobre el Plan de Trabajo y las diferentes actividades a realizar entre los estudiantes de secundaria en la materia de las Ciencias Naturales, cabe señalar que la institución IPEM Nº 193 José María Páz, cuenta con todos los servicios y equipo requeridos para la realización de cada una de las actividades.

Datos obtenidos en la institución IPEM Nº 193 José María Páz "La institución educativa: su estructura y dinámica" (Lección 5 de 16).

Si bien se cuenta con todo el equipo necesario y los servicios de internet y electricidad, existen algunas plataformas las cuales hay que presupuestar ya que tienen un coste. Entre estas plataformas se pueden señalar las que poseen un coste y las que no lo poseen. Los costes de cada una de ellas se desglosan a continuación en el siguiente cuadro:

## **Cuadro # 4**

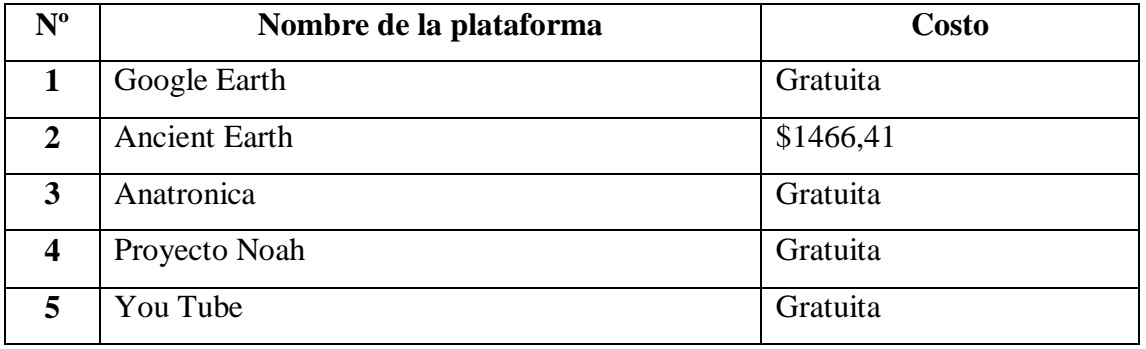

## **Presupuesto de las Plataformas Virtuales**

Fuente: Datos obtenidos directamente de cada una de las plataformas, 2019.

Nota: Cada una de estas plataformas que son gratuitas, los son para el uso que se les requiere en el desarrollo de cada actividad.

Si bien existen otros costos no contemplados como lo son los materiales que el estudiante va a requerir de acuerdo al proyecto científico y manualidad que vaya a elegir para su realización como lo son cartulinas, tijeras, boligoma, globos, dibujos, por mencionar algunos entre otros no contemplados ya que dependerán de lo que el estudiante vaya a elegir para sus trabajos.

Por otro lado, existen otros costos no presupuestados en el plan de trabajo como lo son gastos de electricidad, servicio de internet y uso de equipo; se puede comprender que

estos costos están incluidos dentro gasto final que tiene la institución por cubrir mensualmente y que son financiados por el ministerio de Educación de la Provincia.

En conclusión, se puede deducir que los costos para la elaboración de este plan son mínimos y corresponden al pago del servicio para el uso de la plataforma Ancient Earth, los cuales corresponden a 1466,41 pesos aproximadamente, ya que las otras son gratuitas; así como los costos mínimos por materiales que los estudiantes utilicen para la elaboración de su trabajo de manualidad y el proyecto científico.

Como bien se citó en el apartado anterior la institución dispone con el equipo y las instalaciones acondicionadas para el desarrollo de este plan de trabajo, por lo que presupuesto requerido correspondiente al pago que permitirá acceder vía internet a la plataforma Ancient Earth, es de un total de 1466,41 pesos mensuales.

#### <span id="page-48-0"></span>Evaluación

Según Casanova (2016), define evaluación de proyectos como "un proceso sistemático y riguroso de recogida de datos incorporado al proceso educativo desde el comienzo, de manera que sea posible disponer de información continua y significativa para conocer la situación, forma juicios de valor respecto a ella y tomar decisiones adecuadas para proseguir la actividad educativa mejorándola progresivamente".

Educativo, P. (18 de Agosto de 2016). *Gestión Educativa* . Obtenido de http://gestioneducativa.educaweb.com/evaluacion-de-un-proyecto-educativo-por-querealizarla/

Si bien como cita Casanova la evaluación es fundamental dentro de la evaluación de un proyecto, ya que le permite al evaluador obtener información valiosa para dar conclusiones que asientan determinar si el proyecto dio resultado y en que se puede mejorar.

El objetivo de este apartado es poder determinar mediante el uso de un instrumento de evaluación, si se lograron cumplir los objetivos trazados al principio del plan de intervención, así como considerar las desviaciones.

El instrumento que se utilizara será el cuestionario ya que se ajusta perfectamente al tema abordado el uso de las nuevas herramientas tecnológicas en la materia de ciencias naturales y en el que se encuentran nuevas posibilidades de brindar información más certera, con base en los objetivos planteados.

Por lo tanto, y con base al cuestionario aplicado fueron seleccionadas algunas categorías de evaluación de las cuales se centra dicho apartado y que están fundamentadas en el tema central de dicho plan de intervención, entre ellas se citan y describen las siguientes:

 Las nuevas herramientas tecnológicas utilizadas por los docentes: Si bien, existe una gran cantidad de material y recurso tecnológico para el uso educativo, se seleccionaron una serie de plataformas educativas que le permiten al docente de Ciencias Naturales en conjunto con el docente de Informática abordarlas en la primera materia por el contenido que estas poseen.

Entre las plataformas que se destacan se encuentran: Google Earth, Ancient Earth Proyecto Noah, Anatronica, YouTube y su canal Science 360.

Estas herramientas no solo le permiten al docente abordar los contenidos, sino también convertir clases de contenido teórico en lecciones más prácticas, donde el estudiante pueda ser partícipe de estas logrando desarrollar su propio conocimiento de una forma dinámica y activa. Alcanzando a su vez una motivación e interés en el mismo y hacia la materia en estudio, por consecuencia a las demás materias que cursa.

 Nuevas formas de impartir la enseñanza de las Ciencias Naturales: Se pudo observar que es posible encontrar nuevas formas de impartir las lecciones mediante el uso de las nuevas herramientas tecnológicas y con un poco de ingenio de los docentes tanto el de ciencias naturales como el docente de informática, ya que ambos cuentan con los conocimientos en sus áreas respectivas para el desarrollo de las actividades.

Se descubrió que con el uso correcto de las plataformas digitales se puede lograr transmitir los conocimientos claves a los estudiantes para que ellos mismos sean capaces de diseñar sus propios aprendizajes. Con las diversas plataformas y los trabajos colaborativos y de experimentación los estudiantes se verán motivados e interesados en aprender más y lograr un aprendizaje constructivo y participativo, en donde el docente solo imparte las herramientas y guía, en tanto el estudiante construye sus propios conocimientos mediante la navegación en las plataformas y la experimentación en el desarrollo de manualidades y el proyecto científico. Mediante el uso de las plataformas se encontraron nuevas formas de impartir las lecciones transmitiendo un aprendizaje constructivo y para la vida. Ya que el docente hace partícipe a los estudiantes en sus clases, se descubren nuevos saberes y se integran nuevos aprendizajes mediante el trabajo colaborativo entre el docente y el estudiante.

 Actividades que involucren al estudiante en el uso de las nuevas herramientas tecnológicas: Se descubrió mediante el desarrollo del plan de trabajo que es posible encontrar nuevas actividades que hagan partícipe al estudiante en su periodo de aprendizaje. Entre estas se encuentran el desarrollo de tres proyectos científicos manuales en los cuales el estudiante mediante un video de YouTube logra extraer tres manualidades científicas capaces de realizar en casa y con la guía del docente, para luego presentar una de ellas al resto de los compañeros en un día de exposición.

Otra de las actividades por mencionar algunas, se encuentra la del proyecto científico en donde el estudiante con lo aprendido en clases anteriores será capaz de desarrollar como su nombre lo dice un proyecto de experimentación basado en la anatomía de cuerpo, ciencia, química u otros temas relacionados (esto queda a escogencia de cada estudiante) y con la guía del docente abordar dicha actividad y exponerla ante sus compañeros en la fecha de clase establecida.

Por otro lado, hay una actividad en la que el estudiante podrá visualizar mediante la plataforma colaborativa Proyecto Noah la flora y la fauna del mundo, actividad en la cual el docente le asignará un tema relacionado para que el estudiante lo investigue y desarrolle en clase mediante una pequeña exposición del contenido que le corresponde. En donde el estudiante será capaz de abordar lo comprendido y participará en su clase desarrollando los aprendizajes obtenidos.

Dentro de este objetivo lo que se pretende es que el estudiante participe y se sienta parte del aprendizaje de su clase, motivos los cuales harán que el mismo se interese por la clase y se sienta motivado a estudiar y participar en la clase. Las nuevas herramientas tecnológicas utilizadas le proporcionarán un aprendizaje colaborativo y dinámico.

 Estrategias utilizadas por los docentes para mejorar la motivación e interés por parte de los estudiantes: Las estrategias utilizadas por los docentes tanto el de Ciencias Naturales como el de Informática se centran principalmente en una correcta planificación de sus clases y los contenidos a abordar dentro de las mismas, para ello se desarrolló un plan de actividades que les permite planificar con tiempo cada clase, con los respectivos contenidos a abordar, de tal forma que ellos sean capaces de abordar cada clase con el respectivo uso de las plataformas digitales, que vienen a facilitar la enseñanza generando un aprendizaje constructivo y para la vida.

Un formador que planifica previamente sus clases no tiene que improvisar en las mismas, ya que contará con el material didáctico para trabajar y convertir su clase en un intercambio de conocimientos entre docente - estudiante.

Una vez que el docente tenga su plan de trabajo y lo empiece a llevar a cabo en su espacio áulico, haciendo partícipe al estudiante en el desarrollo de un aprendizaje integral, con actividades, uso de recurso tecnológico, proyectos científicos entre otros dinamismos, este logrará motivarse e interesarse en la materia impartida.

La misión del docente, es lograr convertir una clase basada en la teoría conductista fundamentada en que el impartidor tiene el conocimiento y los contenidos y el estudiante nada más escucha, a cambio de una clase basada en la teoría constructivista, como su nombre lo dice juntos el docente y le estudiante construyen su propio conocimiento y el docente funciona como líder, formador e impartidor de las herramientas y el estudiante es capaz de construir nuevos saberes.

 Fundamentos teóricos para docentes, esenciales en la realización del plan de trabajo: Ambos docentes tanto el de Informática como el de Ciencias Naturales cuentan con las herramientas, conocimientos y los recursos necesarios para abordar los contenidos. Para ello, el plan de trabajo se desarrolló en forma conjunta con ambos docentes, ya que se vio necesario trabajar de forma integral para abordar los temas, usando las nuevas tecnologías en las ciencias naturales. El apoyo y labor conjunto, les permitirá cambiar su metodología de trabajo y sumergir a los estudiantes en un mundo en donde la tecnología está al alcance de sus manos, a raíz de esto los docentes encontraron nuevas posibilidades de fomentar la motivación e interés en los chicos mediante el uso de los recursos digitales que tanto les gusta, para abordar contenidos que transmitiéndolo de otra forma causa desinterés en ellos.

 Capacitación docente necesaria para impartir la materia y sus actividades: Ambos docentes cuentan con la previa capacitación necesaria para integrar ambos conocimientos tanto el educador de Ciencias Naturales como el de Informática. Esto es algo de suma importancia que los docentes cuenten con capacitaciones sobre los contenidos a desarrollar ya que les permite adquirir conocimientos claves y novedosos para el uso y aplicación tanto en las planificaciones de actividades como el las clases, ya que se reconoce que la tecnología es algo que avanza exponencialmente y de los cuales el docente tiene que tener el conocimiento para poder aplicarlo en sus distintas lecciones.

Ya que como bien lo dijo la señora directora de la institución en la entrevista realizada, la cual expone lo siguiente:

"Hemos hecho una amalgama de personas en la cual somos comprometidos con el trabajo docente, hay una gran mixtura de docentes que inmigran de otras escuelas y se van sumando… Hay una gran parte de ellos que se comprometen y apuesto a la calidad que le brindan a los alumnos… Hay docentes nuevos capacitados que recién inician sus labores… A ayudado mucho como fortaleza que tiene la escuela, las capacitaciones docentes a nivel nacional, que permitió que se trabajara muy en grupo y específicamente dentro de la escuela…" (Susana Giojalas, 2018, lección 14 de 16)

Afortunadamente la escuela cuenta con los conocimientos y experiencia diaria que les permite desarrollar sus lecciones usando como principal herramienta el uso de las nuevas tecnologías, dichos contenidos los cuales se abordan de forma integral y con un trabajo conjunto entre ambos docentes. El objetivo siempre será impartirle al estudiante una educación diferente que le permita abrirse campo en los aprendizajes adquiridos y obtener una formación para la vida y el trabajo.

No cabe duda que si se trabaja de forma conjunta e integral se puede lograr obtener una mayor motivación por parte de los estudiantes y hacia la materia estudiada. Esto integrado con el recurso valiosísimo que provee la tecnología en las manos de los docentes, los cuales usándolas adecuadamente, pueden lograr grandes resultados en el estudiantado.

Finalmente, para concluir este apartado se colocara un ejemplo de un instrumento de evaluación, para ello se diseñó un cuestionario que permite determinar los parámetros, criterios o indicadores que consientan si se diera la ejecución del proyecto; esto con el fin de poder evaluar los resultados alcanzados. A continuación se despliega un ejemplo de un cuestionario de evaluación:

## **Cuadro # 5**

## **Cuestionario de Evaluación**

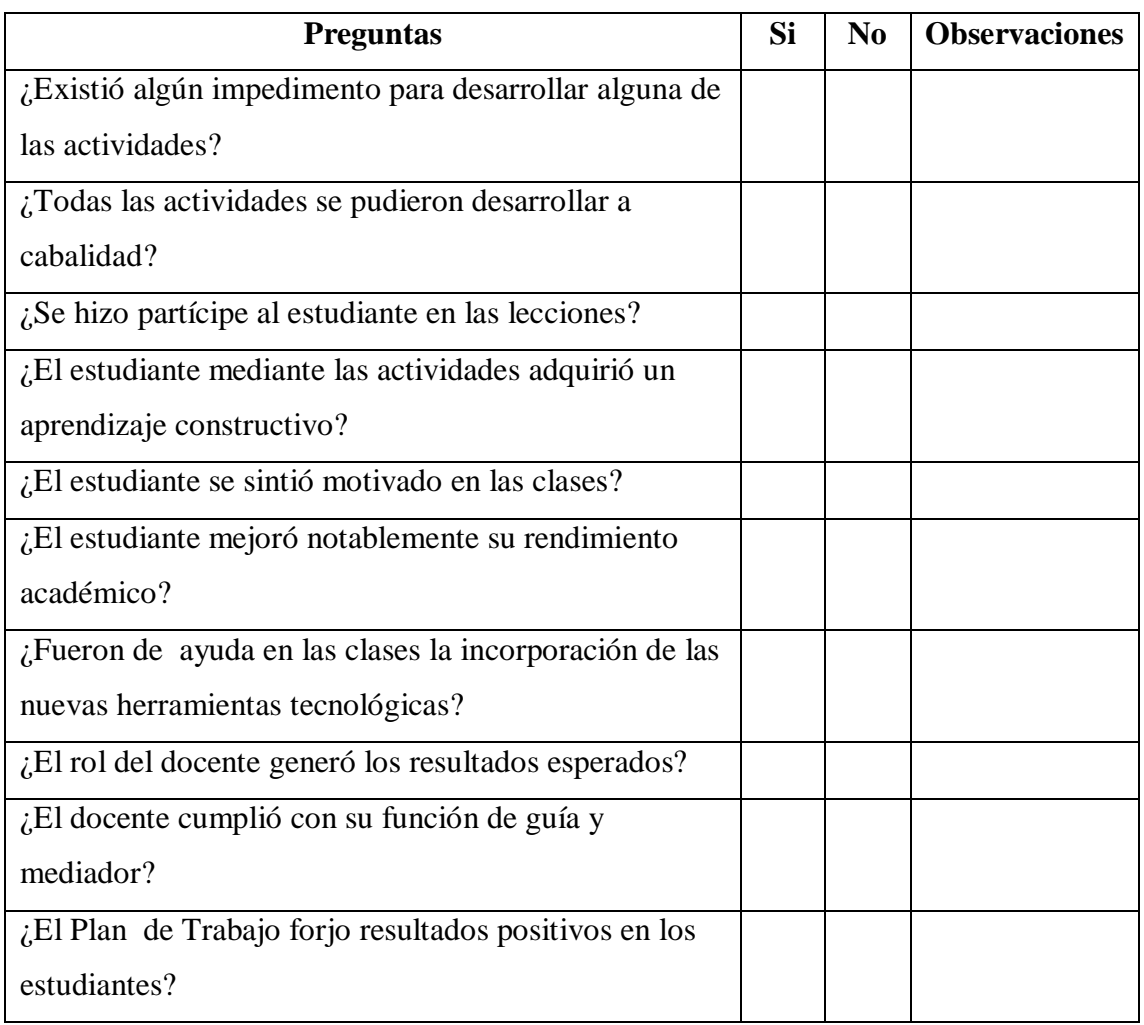

#### Observaciones

El propósito de este cuestionario es que si a futuro se diera la ejecución de este plan de trabajo en la institución, poder determinar mediante esta evaluación los resultados alcanzados tras la implementación del mismo. Por consecuencia determinar si funciono o fracasó dicho plan. Así como fijar los puntos de mejora en los que se pueden corregir para una posterior intervención.

#### <span id="page-55-0"></span>Resultados Esperados

Este apartado hace referencia a lo que se prevé lograr o conseguir con la puesta en marcha de la propuesta, en donde se analizará críticamente aquello que se pretende conseguir, tomando en cuenta todas las fases de su desarrollo desde la identificación del problema como objeto de la intervención hasta el cumplimiento del logro de cada objetivo planteado al inicio del plan.

Al rudimento del plan de intervención se detectó un problema que yacía en el IPEM Nº193 José María Paz, y se debía a la falta de interés y motivación por parte de los estudiantes hacia las diferentes materias. Problema que se tomó con gran importancia por lo que se determinó realizar un plan de trabajo que le permitiera al docente mediante el uso de las nuevas herramientas tecnológicas transmitir de forma diferente y dinámica cada una de sus clases.

Dicho plan contiene un conjunto de actividades, todas con diferentes formas de utilizar los recursos tecnológicos, esto con el propósito de implementarlas en las clases de Ciencias Naturales y de involucrar más a los estudiantes dentro del mundo digital, haciéndolos participes de su propio conocimiento y permitiéndoles exponer diferentes saberes y aprendizajes.

Este plan de trabajo lo que pretende alcanzar mediante la incorporación de las nuevas herramientas tecnológicas en los espacios áulicos es que estas conduzcan a un mejoramiento en el rendimiento académico de los estudiantes, logrando una mayor motivación en ellos y para con la materia.

En donde los estudiantes sean parte de un aprendizaje constructivista, y el docente sea solo un facilitador o mediador entre ellos, de tal forma que el estudiante se sienta participe, utilice su imaginación, creatividad y trabajo en equipo dentro del proceso de enseñanza y aprendizaje. En donde el docente muestre las herramientas y los estudiantes las desarrollen a su gusto, utilizando las diversas plataformas y herramientas colaborativas dadas.

Otro de los resultados que se pretenden alcanzar es que los formadores se sientan comprometidos con la debida capacitación para aprender a innovar, en sus distintas clases, de tal forma que no solo cuenten con el recurso teórico, sino que lo puedan plasmar en cada clase de forma creativa, dispuestos a cambiar y a modernizar aquellas clases que

se pueden tornar teóricas y aburridas para convertirlas en ambientes dinámicos y de aprendizaje.

Que los docentes sean capaces de diseñar diferentes estrategias que contribuyan al enriquecimiento educativo y a la impartición de la enseñanza de las Ciencias Naturales. Cumpliendo así con su rol de coordinador en los espacios áulicos, ya que es oportuno reconocer que este cumple un papel esencial dentro de la formación de cada uno de los estudiantes.

Otro de los resultados esperados es que exista un aprovechamiento de los recursos tecnológicos con los que cuenta la institución ya que estos juegan un papel vital en el proceso de aprendizaje debido a que le permite al docente facilitar sus labores y lograr en sus estudiantes un desarrollo sistémico.

Estos corresponden a grandes rasgos los resultados que debería generar la propuesta de intervención para alcanzar los objetivos propuestos.

## <span id="page-57-0"></span>Conclusión

El motivo a desarrollar este plan de intervención se debió, a que se ha evidenciado un gran aumento de los recursos tecnológicos, que gracias a la tecnología se han podido insertar positivamente dentro del espacio educativo, logrando excelentes resultados en materia de calidad formativa.

Inicialmente se realizó un análisis para detectar un problema o una necesidad que se encontrara dentro de las instituciones planteadas. Tras dicho análisis se detectó una problemática relacionada con el rendimiento académico y falta de motivación por parte de los estudiantes de la institución IPEM Nº193 José María Paz, trayendo mediante el uso de las nuevas herramientas tecnológicas una posible solución al mejoramiento académico y motivación en los estudiantes.

Debido a esta problemática planteada se realizó un plan de trabajo que permitiera mediante el uso de las nuevas herramientas tecnológicas en los espacios áulicos un incremento en el rendimiento académico del estudiante así como que éste lograra una mayor motivación e interés hacia las materias.

Para ello se formularon una serie de actividades que no solo dieran sustento a este plan de estudio sino que lograran por medio de la ejecución de las mismas obtener resultados positivos y favorables dentro de la población estudiantil correspondiente al grupo de sexto año, en la materia de las Ciencias Naturales.

En el primer objetivo a alcanzar dentro de este plan es el de diseñar nuevas formas de impartir la enseñanza de las Ciencias Naturales mediante actividades de involucramiento. Se logró determinar que existen formas, modos y estrategias de impartir las lecciones mediante actividades que propicien un aprendizaje constructivo y en equipo. Partiendo además de la gran cantidad de material tecnológico dispuesto para que el docente pueda implementar en las aulas.

Por lo que se evidencia que existen nuevas formas de brindar las clases, involucrando al estudiante y haciéndolo participe en la construcción de su conocimiento. Así como trabajando de forma grupal para dar a conocer a sus compañeros lo aprendido y experimentado en cada actividad.

Siguiendo con el segundo objetivo aplicar diferentes estrategias que contribuyan a la impartición de la enseñanza y que mejoren consecuentemente la motivación en los estudiantes. Se logró concluir que el plan de actividades propone diversas estrategias que pueden llevar a facilitar el actuar docente con el fin de desarrollar espacios áulicos que conduzcan al mejoramiento en el rendimiento académico y motivación de los estudiantes.

Ya que cada una de las actividades está diseñada para abordar contenidos teóricos en clases orientadas hacia el trabajo en equipo y a la construcción de conocimientos claves que fomenten la motivación necesaria para aprender.

Siguiendo con el tercer objetivo disponer de fundamentos teóricos para la incorporación de las nuevas tecnologías en la enseñanza de las Ciencias Naturales, se trataron temas sobre las diferentes herramientas y plataformas colaborativas para la enseñanza con las que dispone el educador para impartir en sus clases, las cuales facilitan su actuar y mejoran consecuentemente la calidad del aprendizaje y lo que es aún más importante el rendimiento académico de los estudiantes.

Además se mencionan las ventajas que estas traen a la educación así como el docente pude implementarlas en las clases.

Ultimando con el cuarto objetivo capacitar al personal docente sobre la incorporación de las nuevas herramientas tecnológicas y la importancia de estas en el rendimiento académico y motivación del estudiante. Se concluye que previo a la implementación del plan de trabajo en las clases de Ciencias Naturales, el docente de la materia recibirá una corta capacitación en referencia a la incorporación de las nuevas tecnologías en los espacios educativos.

Esto con el fin de que los docentes se sientan capacitados y preparados para dar sus lecciones de forma que al desarrollar el plan de trabajo este resulte efectivo y satisfactorio en el entorno en el que lo estudiantes están inmersos la mayor parte del día.

Finalmente, se puede decir que el uso de las nuevas herramientas tecnológicas es de gran importancia para seguir contribuyendo un granito de arena en la lucha por una mejor calidad educativa, en la cual exista mayor equidad y profesionalismo. Si bien se reconoce que aún resta mucho por avanzar todo cambio empieza por un pequeño salto.

Tomando en cuenta que todo plan de trabajo también posee limitaciones se pudo determinar que evidentemente existen algunas debilidades en cuanto a su implementación tales como el desconocer si se cuenta con recurso tecnológico necesario para la ejecución del plan tomando en cuenta que es una institución con muchos estudiantes y que existe un solo laboratorio de informática.

Otro de los puntos que se logró evidenciar es que si bien este plan de trabajo puede traer grande beneficios a la población estudiantil señalada, si no se le da un seguimiento y una continuación a este plan con más actividades, nuevas formas de impartir las lecciones usando otras herramientas tecnológicas de nada serviría todo ese primer esfuerzo impartido y descrito en el plan de actividades.

Dentro de las sugerencias a destacar para estas limitaciones señaladas, sería: formular un horario establecido por grupo según el año para que exista un uso equitativo del laboratorio de informática, así como también disponer de los estudiantes que poseen computadora portátil en sus casas para este fin académico.

Otra de las sugerencias que se le brinda al personal docente de la institución es hacerles saber sobre la importancia que este plan de trabajo posee para beneficio de la población estudiantil, esto con el fin de concientizar a los docentes sobre su relevancia, así como para que ellos le puedan dar un seguimiento al mismo y porque no poder implementarlo en las diferentes materias que los estudiantes cursan.

#### <span id="page-60-0"></span>Referencias

- 3.0, E. (24 de 01 de 2018). *Educación 3.0*. Obtenido de https://www.educaciontrespuntocero.com/recursos/herramientas-colaborativasaula/70926.html
- Almonte, M. (20 de 09 de 2013). *Aprendizaje en red.* Obtenido de https://aprendizajeenred.es/el-blog-aprendizaje-en-red/
- Almonte, M. (15 de Julio de 2016). *Aprendizajeenred*. Obtenido de https://aprendizajeenred.es/5-mejores-plataformas-lms-elearning/
- Cacheiro, M. (2018). Educación y Tecnologia, estrategias didacticas para la integración de las TIC. Madrid : UNED .
- Cacheiro, M. L. (2018). En Cacheiro, *Educación y Tecnología Estrategias Didácticas para la Integración de las TIC* (pág. 13). Universidad Nacional de Educación a Distancia.
- Diaz, S. (Mayo de 2009). *Feandalucia*. Obtenido de https://www.feandalucia.ccoo.es/docu/p5sd4920.pdf
- Earth, A. (2018). *Ancient - Earth* . Obtenido de https://www.ancient-earth.com/
- Edel, R. (Enero de 2009). *Research Gate* . Obtenido de https://www.researchgate.net/publication/301302887 Las nuevas tecnologias para\_el\_aprendizaje\_Estado\_del\_arte
- Educativo, P. (18 de Agosto de 2016). *Gestión Educativa* . Obtenido de http://gestioneducativa.educaweb.com/evaluacion-de-un-proyecto-educativopor-que-realizarla/
- Esparcia, A. J. (Junio de 2018). *Campus Educación*. Obtenido de https://www.campuseducacion.com/blog/revista-digital-docente/ladesmotivacion-escolar/
- Fernandez, E. (s.f.). Obtenido de NeoTeo: https://www.neoteo.com/anatronicaanatomia-humana-en-3d/
- García, B. y. (2006). *ICONO 14*. Obtenido de https://icono14.net/ojs/index.php/icono14/article/view/399
- Giojalas, S. (2019).
- Google. (2019). *Google Earth* . Obtenido de https://www.google.com/intl/es-419/earth/
- Gordillo, M. (Noviembre de 2014). *Research Gate* . Obtenido de https://www.researchgate.net/publication/280597980\_Educar\_para\_innovar\_inn ovar\_para\_educar
- Hernaiz, I. (2010). *Unsam* . Obtenido de http://www.unsam.edu.ar/escuelas/humanidades/actividades/latapi/docs/Las%20 nuevas%20teconologias-Hernaiz.pdf

Lovos. (2013). *Sedici*. Obtenido de http://sedici.unlp.edu.ar/bitstream/handle/10915/38038/Documento\_completo.pd f?sequence=5

- Navarro, R. E. (2009). Las Nuevas Tecnologias para el Aprendizaje . En R. E. Navarro. Mexico : Pearson . Obtenido de https://www.researchgate.net/publication/301302887 Las nuevas tecnologias para\_el\_aprendizaje\_Estado\_del\_arte
- Noah, P. (2019). *Proyect Noah*. Obtenido de https://www.projectnoah.org/missions
- Planeta, A. (15 de Julio de 2015). *Aula Planeta*. Obtenido de https://www.aulaplaneta.com/2015/07/14/recursos-tic/25-herramientas-tic-paraaplicar-el-aprendizaje-colaborativo-en-el-aula-y-fuera-de-ella-infografia/
- Planeta, A. (2017). *Aula Planeta.* Obtenido de https://www.aulaplaneta.com/2015/09/10/recursos-tic/25-herramientas-tic-parael-aula-de-ciencias-naturales/
- Ramirez, J. R. (2013). *Portafolio AVA/ EVA.* Obtenido de https://sites.google.com/site/portafolioraulramirez/desarrollo-del-pl
- Romero, N. (2009). Obtenido de https://www.monografias.com/trabajos76/ticsaulas/tics-aulas.shtml
- Segura, M. (2008). Las Tecnología de la Información y Comunicación en la Educación: Retos y Posibilidades. Fundación Santillana.
- Sinnaps. (2019). *Sinnaps*. Obtenido de https://www.sinnaps.com/blog-gestionproyectos/plan-de-trabajo
- Universitaria, F. (2010). *Scielo.* Obtenido de https://scielo.conicyt.cl/scielo.php?pid=S0718- 50062010000600005&script=sci\_arttext&tlng=en
- Weil, J. (2002). *Igualdad y Calidad* . Obtenido de http://www.igualdadycalidadcba.gov.ar/SIPEC-CBA/publicaciones/webgrafiapostitulo/FeldmanMIII/Modelos%20de%20ensena nza.pdf

#### <span id="page-62-0"></span>Anexos

## **Anexo # 1**

## Cuestionario

- ¿Cuáles son las nuevas herramientas tecnológicas que los docentes utilizan que conducen a la motivación por parte de los estudiantes hacia la materia de las Ciencias Naturales?
- · ¿Es posible encontrar nuevas formas de impartir la enseñanza de las Ciencias Naturales?
- · ¿Al impartir la enseñanza existen actividades que involucren al estudiante en el uso de las nuevas herramientas tecnológicas?
- ¿Cuáles estrategias utilizan los docentes que contribuyen a mejorar la motivación e interés por parte de los estudiantes?
- · ¿Disponen los docentes de fundamentos teóricos esenciales para la realización del plan de trabajo y sus actividades?
- · ¿Dispone el docente de capacitación necesaria para impartir la materia e integrarla con el uso de las nuevas tecnologías?